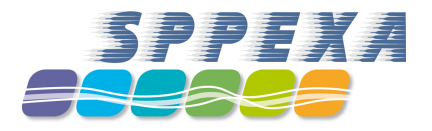

# **Compute power optimization by cluster & simulation setup**

**Carsten Kutzner**

MPI for biophysical Chemistry, Göttingen Theoretical and Computational Biophysics

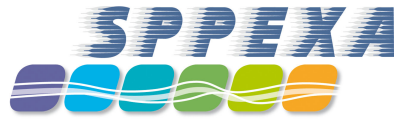

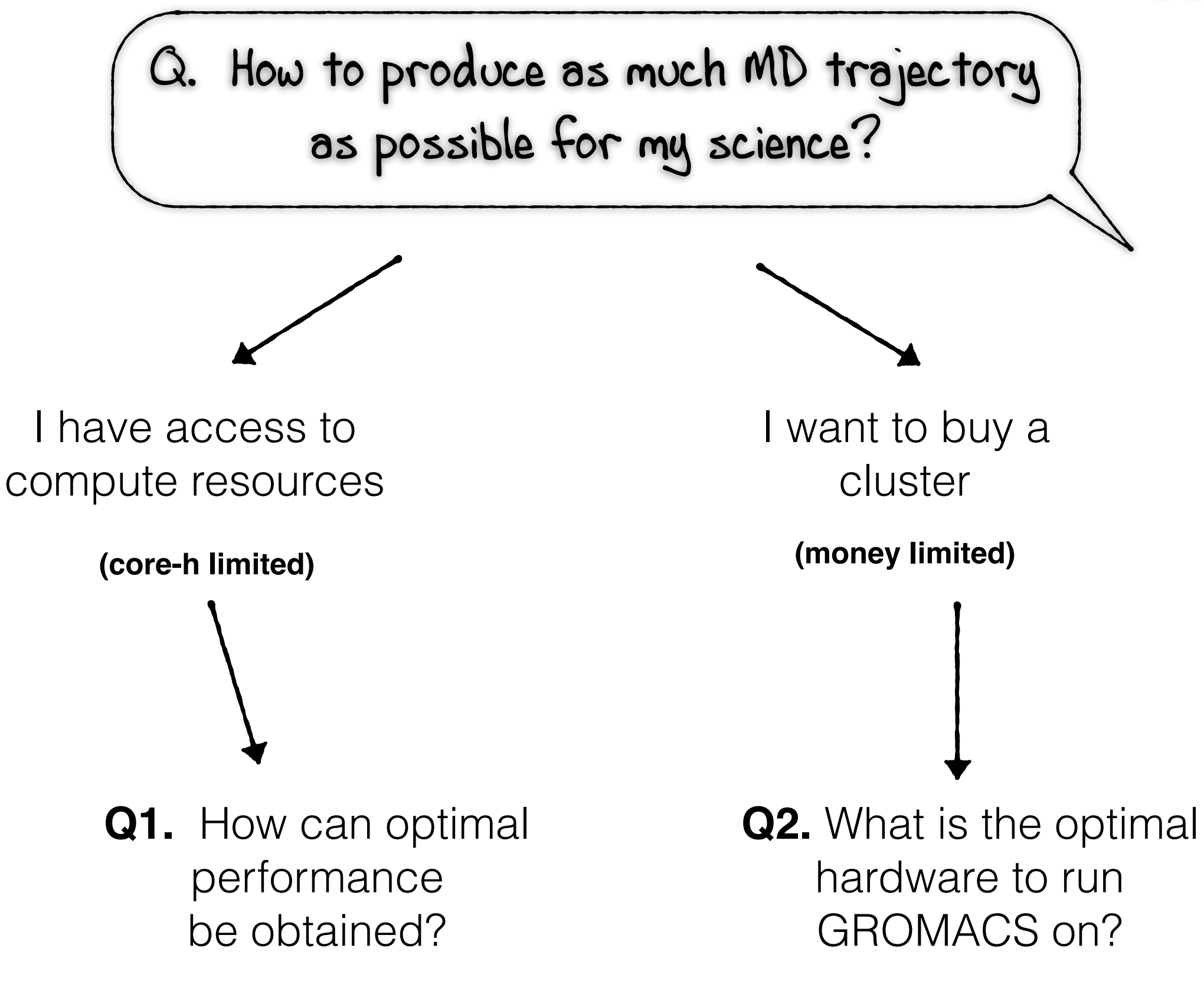

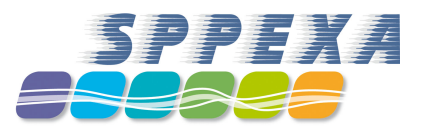

# **How can optimal GROMACS performance be obtained?**

- ◆ Before the simulation: The foundation of good performance
	- ◆ compilation, e.g. compiler, SIMD instructions, MPI library
	- ◆ system setup, e.g. virtual sites
- When launching mdrun:

**Q1.**

- main benefits come from optimizing the parallel run settings
	- reach a balanced computational load
	- keep communication overhead small

# **Recap: GROMACS serial time step**

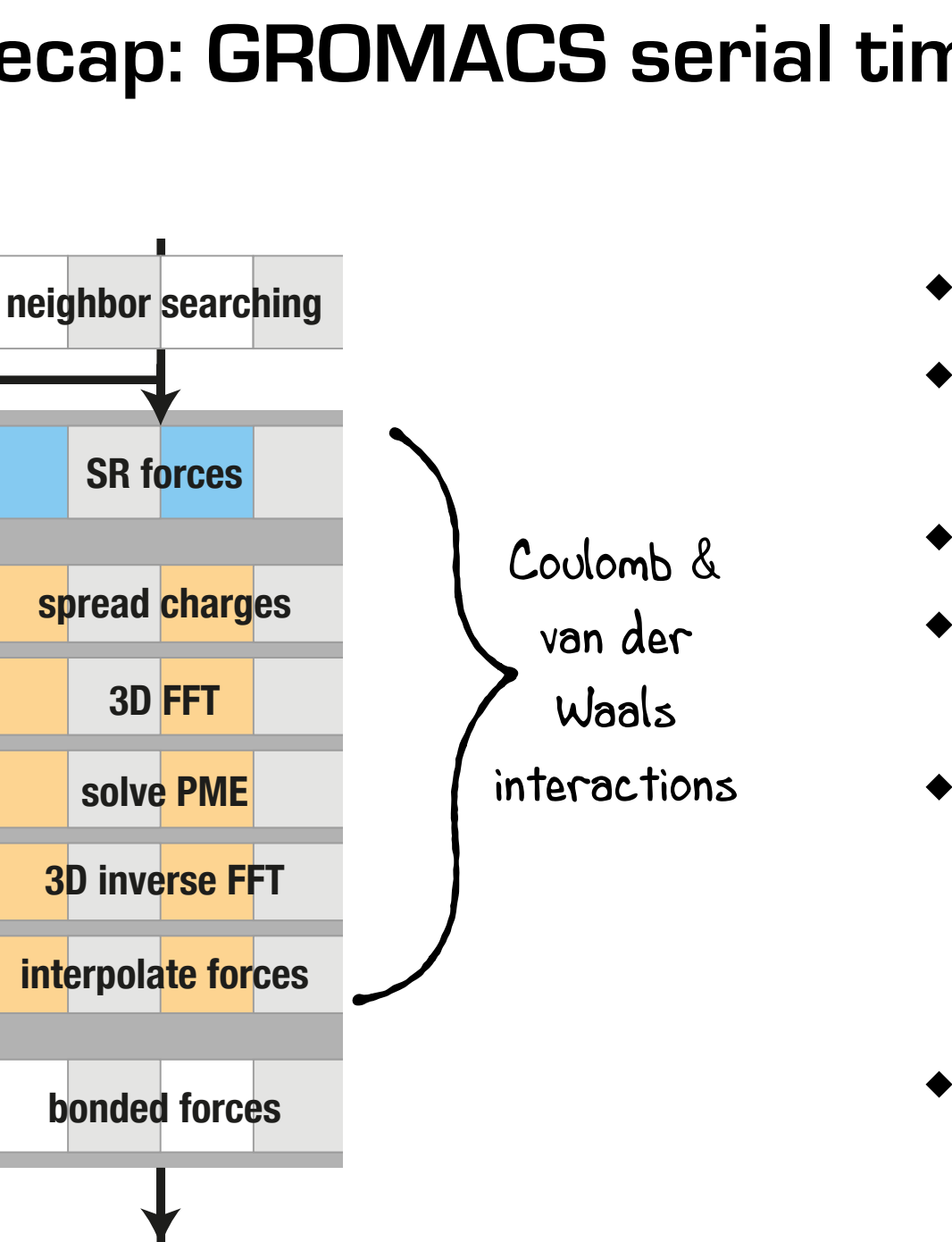

**update coordinates**

- Coul. + vdW make up for most of the time step
- PME decomposes these into SR and LR contributions
- SR can be efficiently calculated in **direct space**
- LR can be efficiently calculated in **reciprocal space**
- recip. part needs FT of charge density

communication intense in parallel

PME allows to shift work between real, **SR** (PP), and reciprocal, **LR** (PME), space parts (balance cutoff : grid spacing)

#### **more PP/GPU work more PME/CPU work**

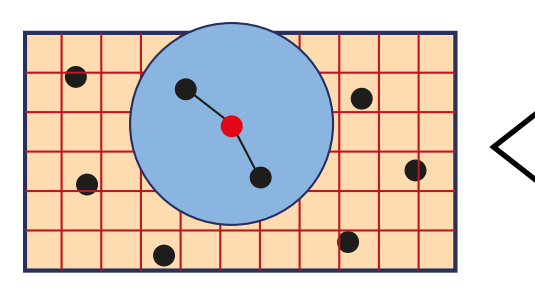

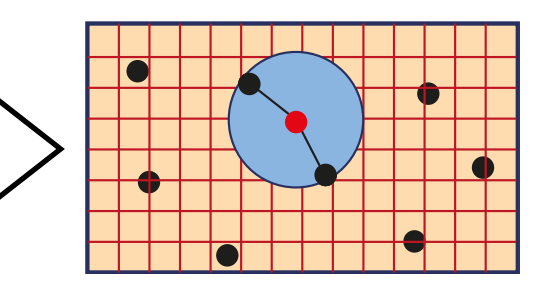

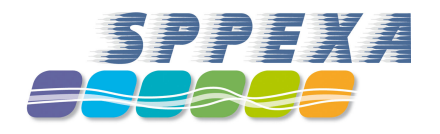

# **Recap: GROMACS parallel time step**

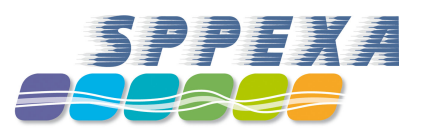

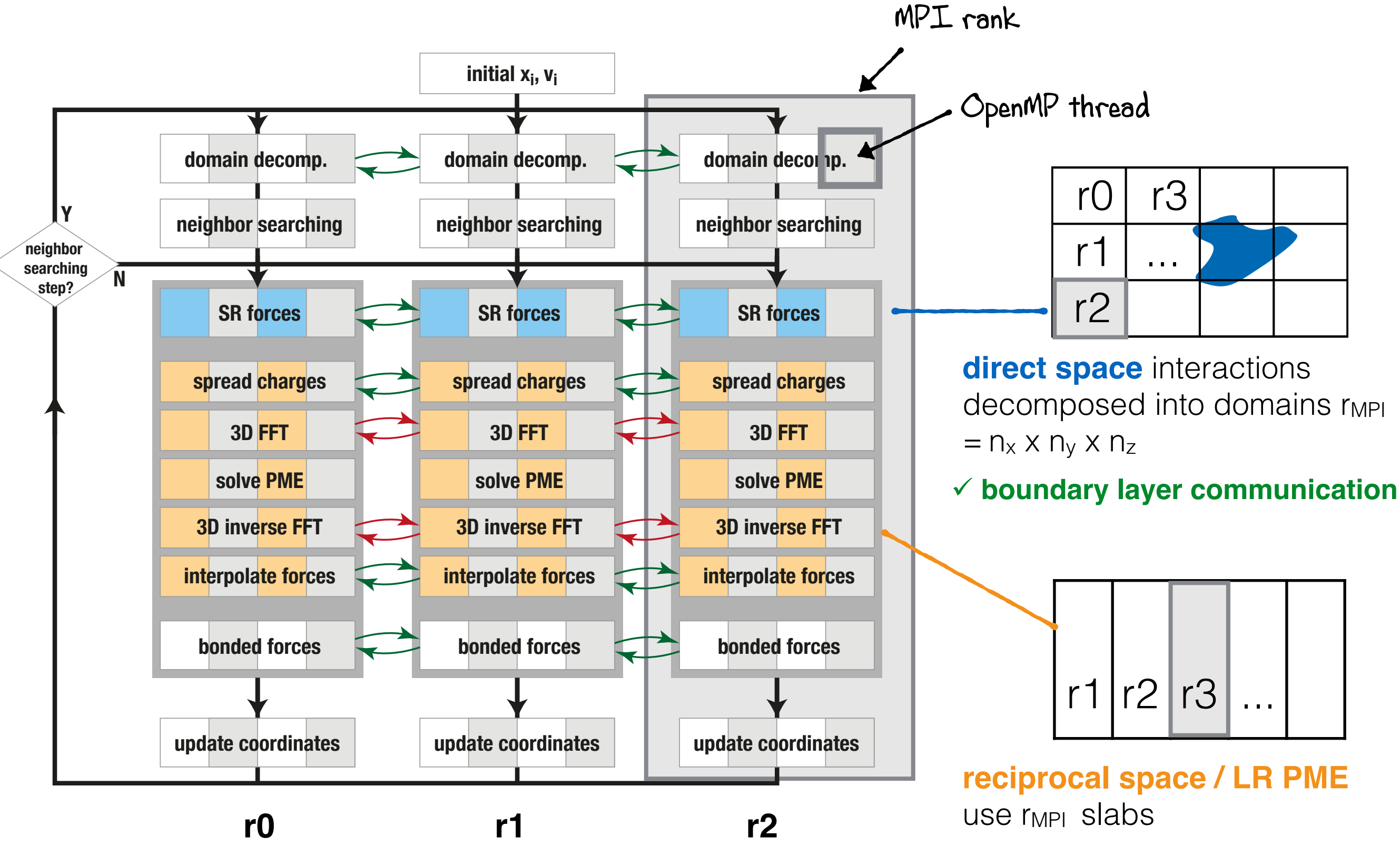

**♦ all-to-all communication r<sup>2</sup> during FFT grid transpose**

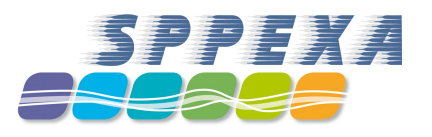

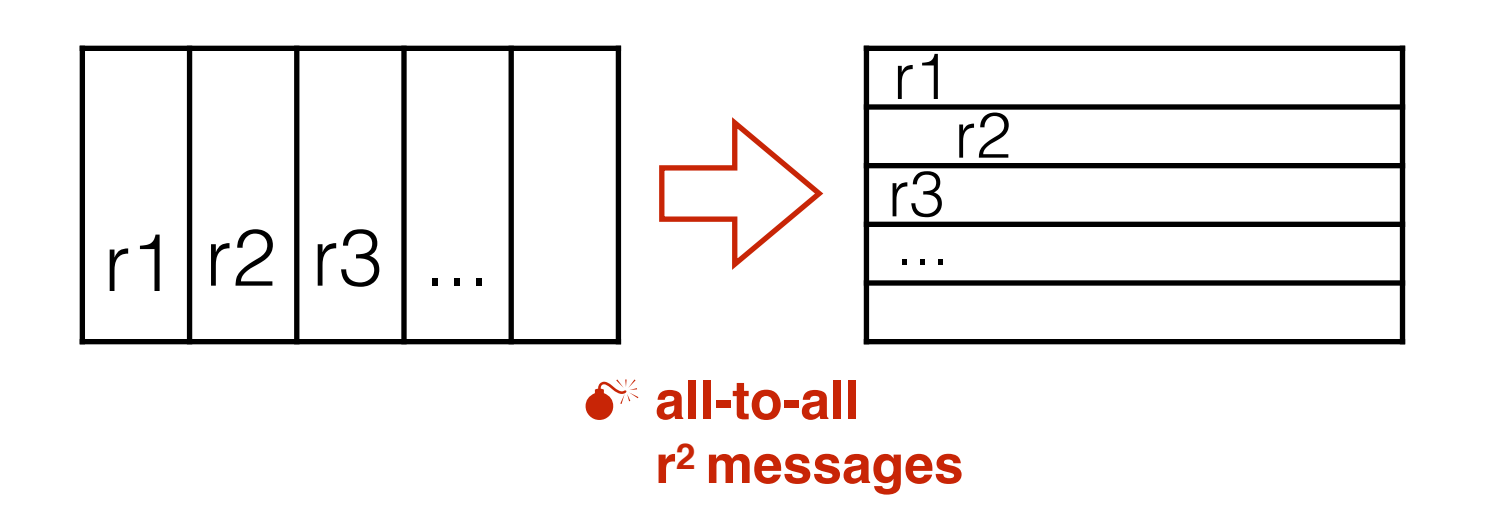

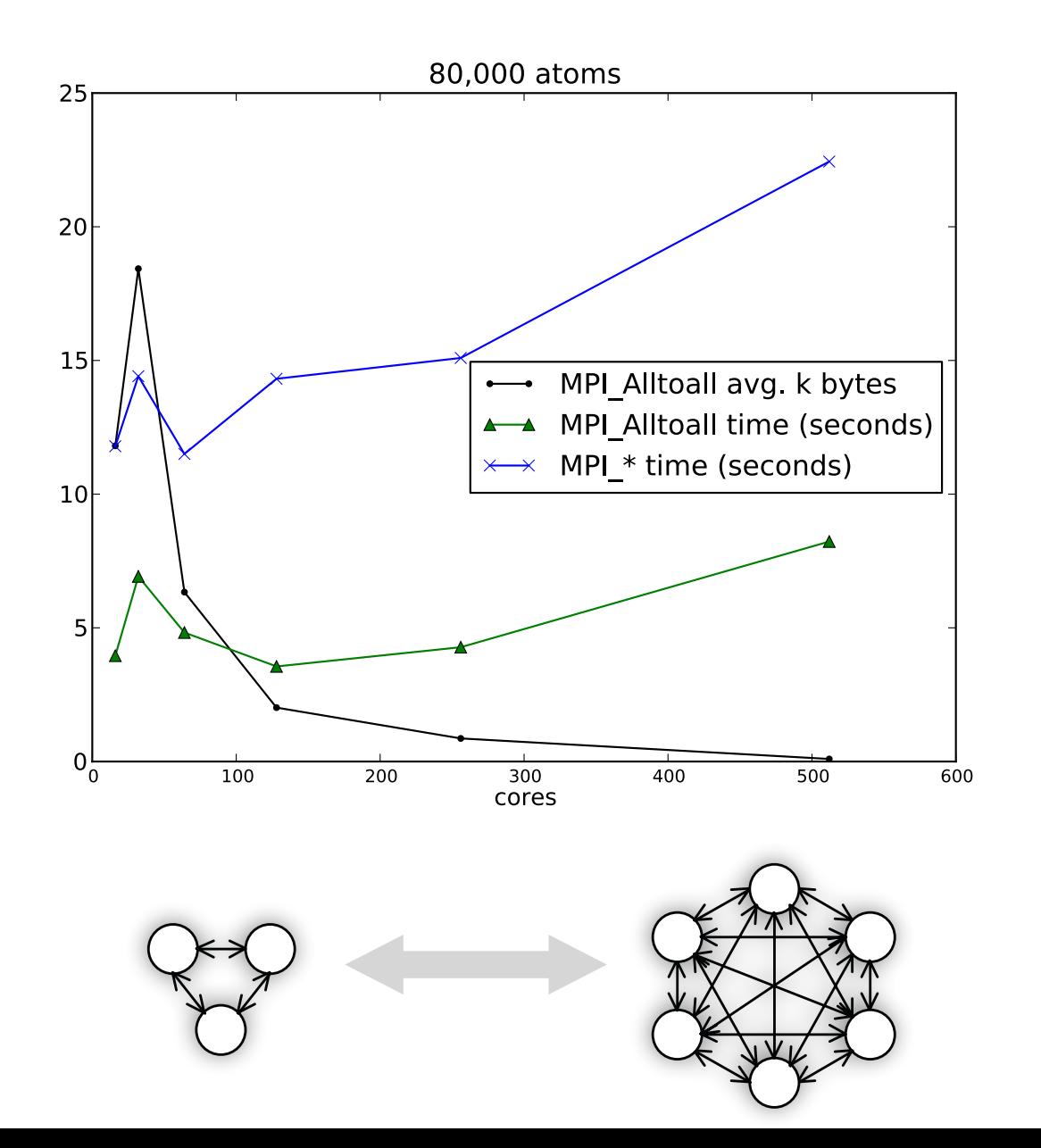

- ◆ PME calculation cost is O(N log N) with N atoms, but in parallel, **PME communication becomes the bottleneck**
- number of messages increases by r 2, therefore also total latency

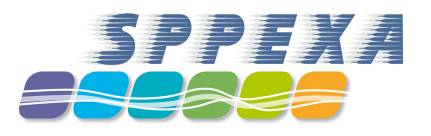

# **Independent calculation of SR and LR forces**

- offload LR electrostatics to a subset of MPI ranks
- typically  $1/4 \rightarrow$  reduces # of messages 16-fold

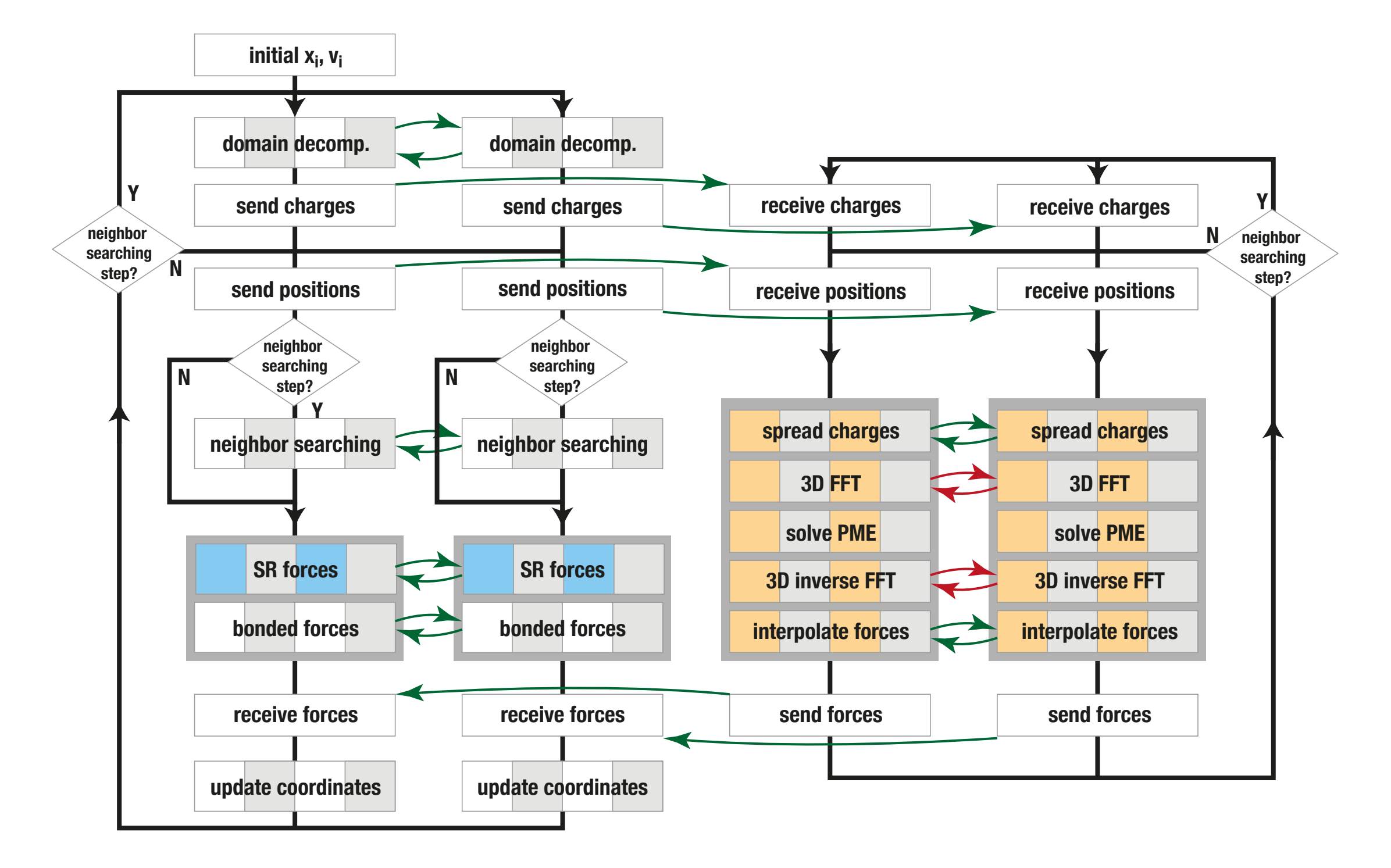

**SR** processes (**direct space, PP**) **LR** processes (**Fourier space, PME**)

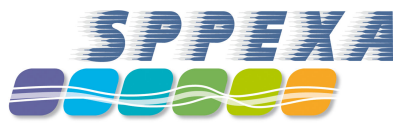

## **SR non-bonded forces can be offloaded to GPUs**

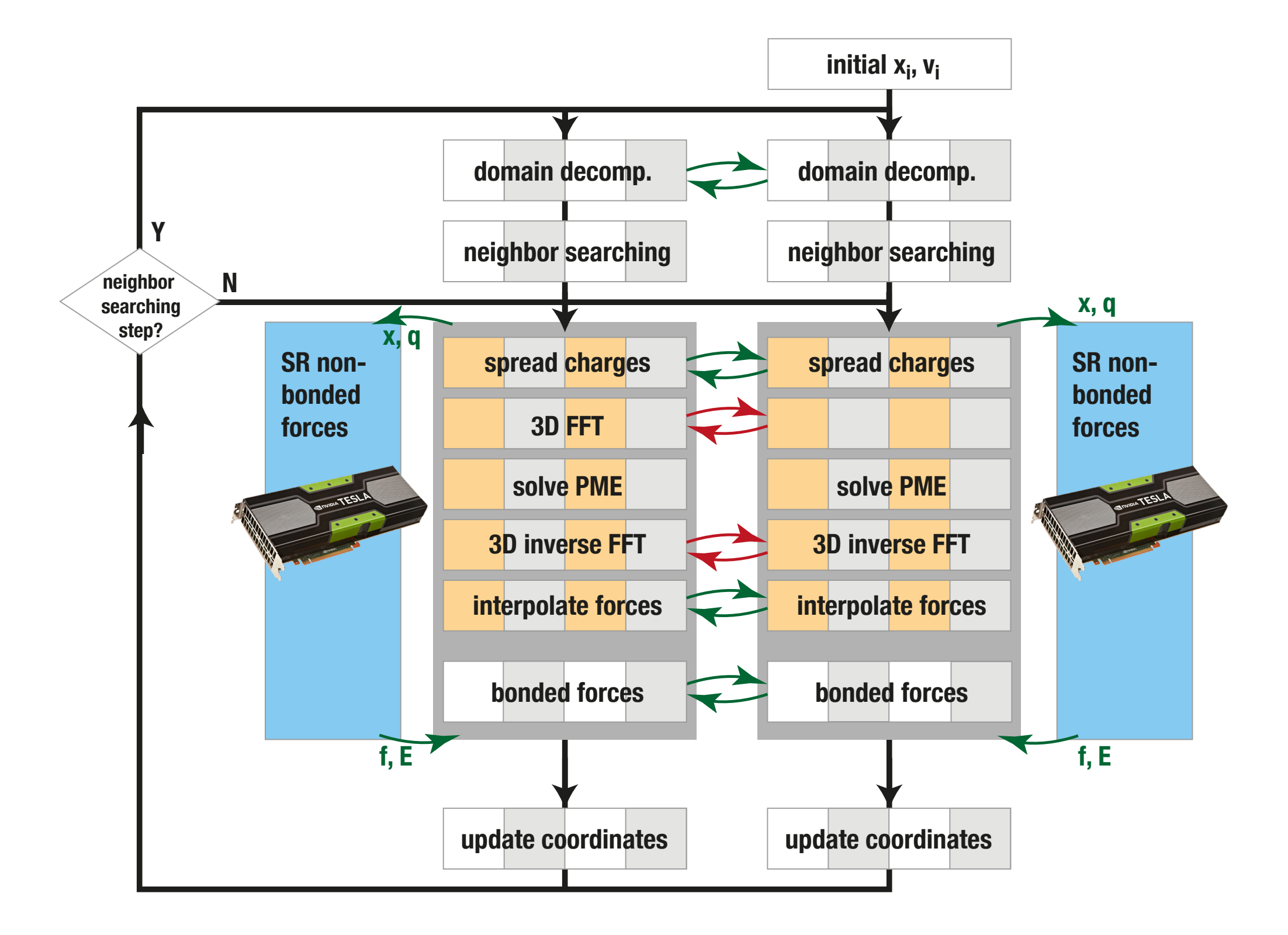

# **Automatic multi-level load balancing**

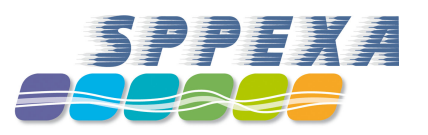

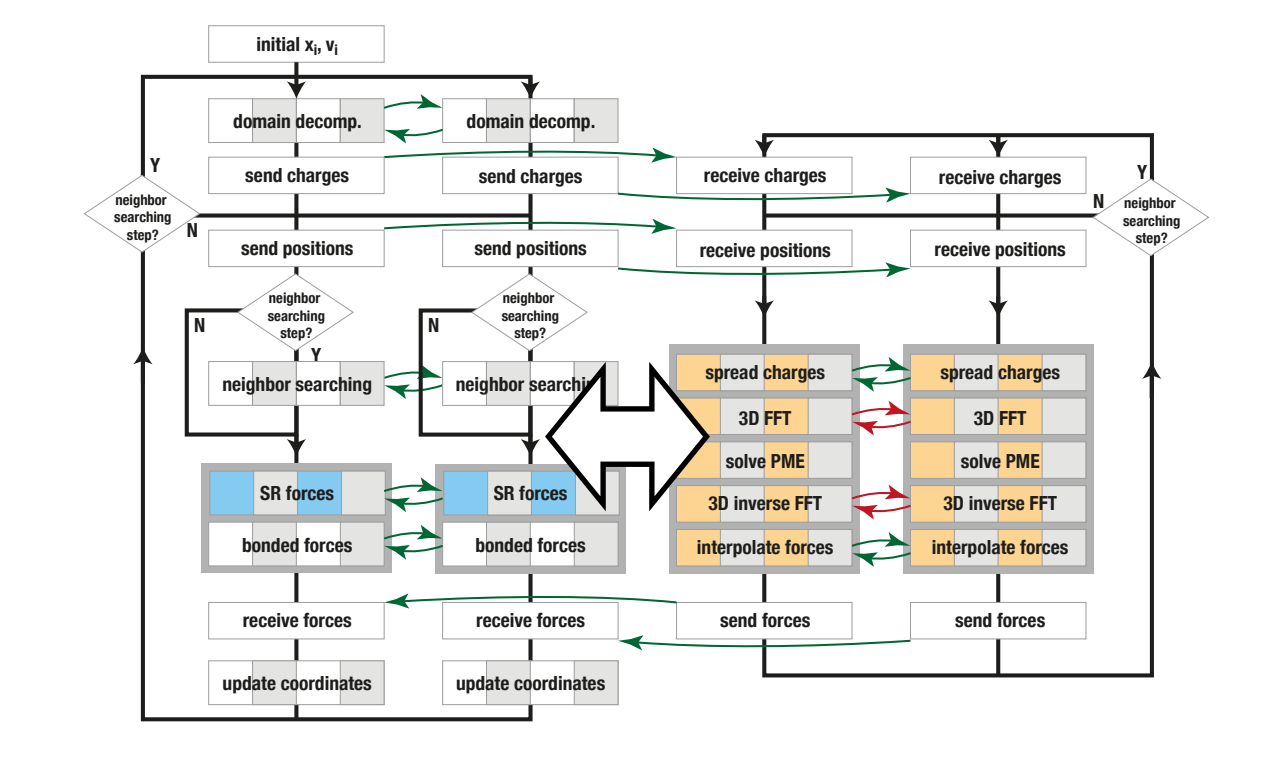

1. Number of **SR (PP)** vs. **LR (PME)** processes is statically assigned

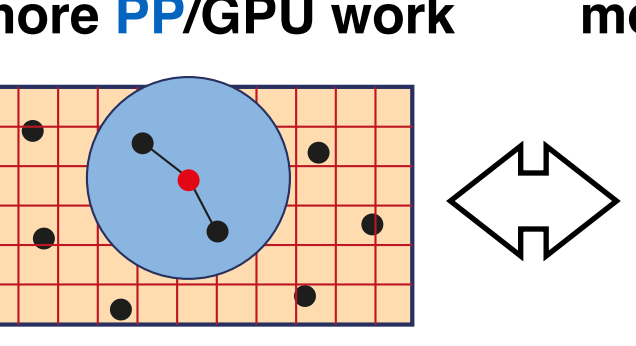

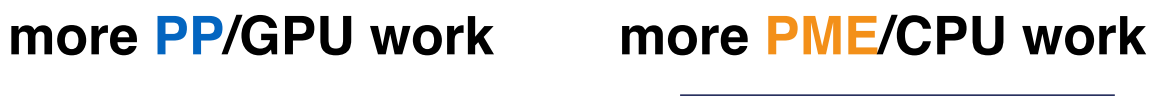

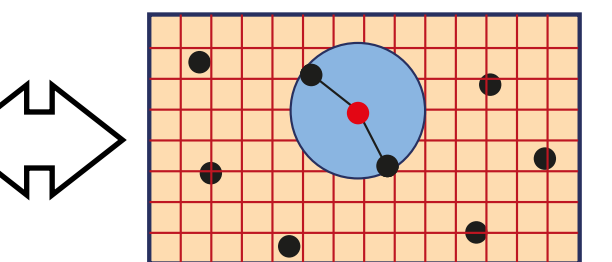

2. PME allows to shift work between real and reciprocal space parts! → fine-tune **SR** (PP) vs. **LR** (PME) (balance cutoff : grid spacing)

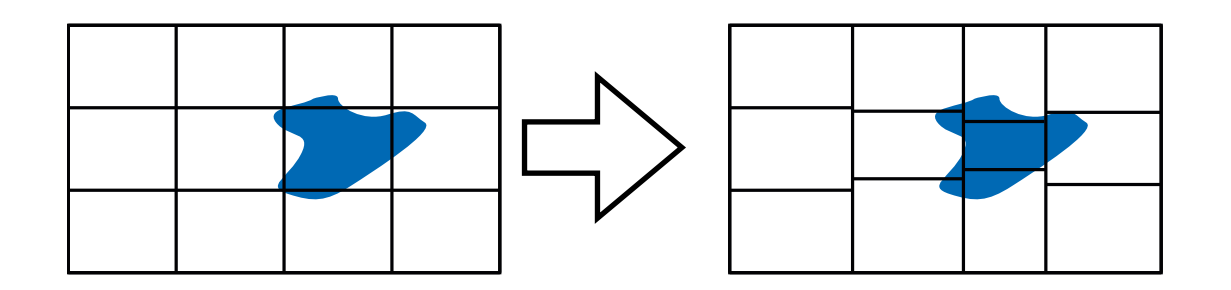

3. Balance **direct space** workload between **SR** domains

# **Automatic multi-level load balancing**

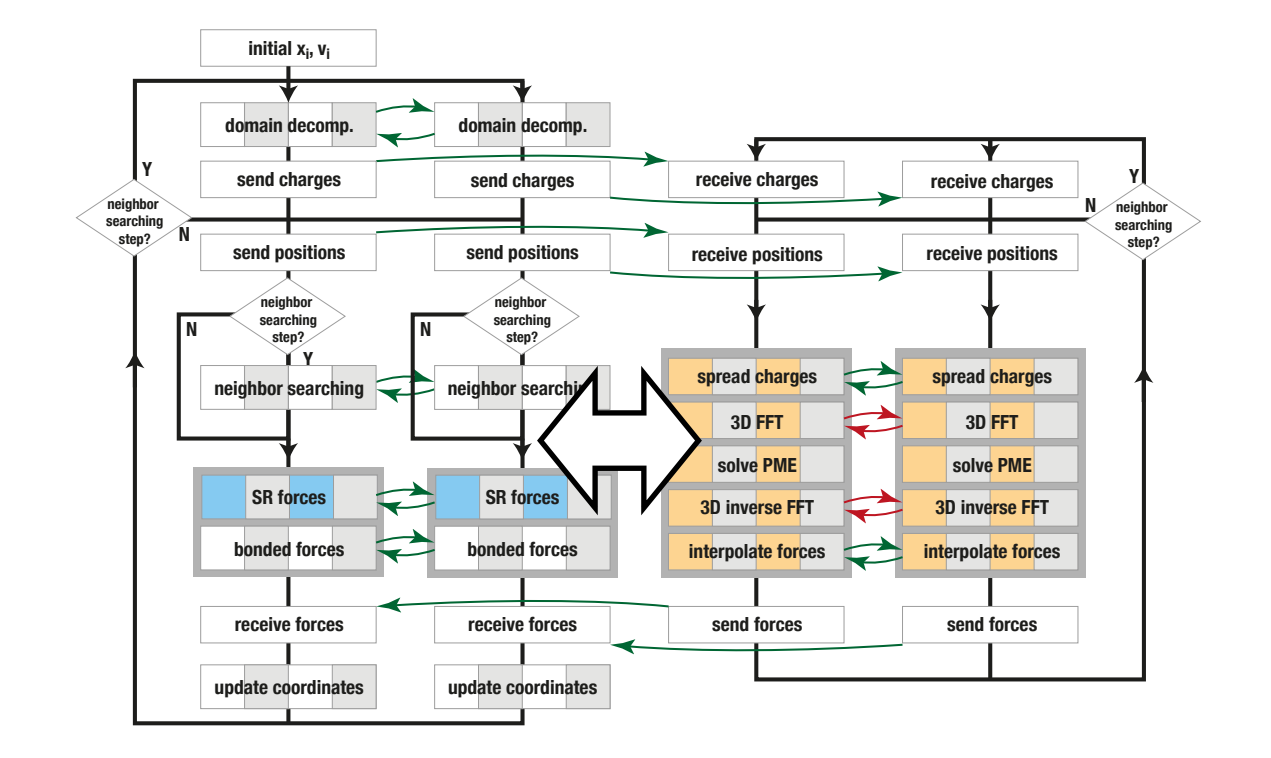

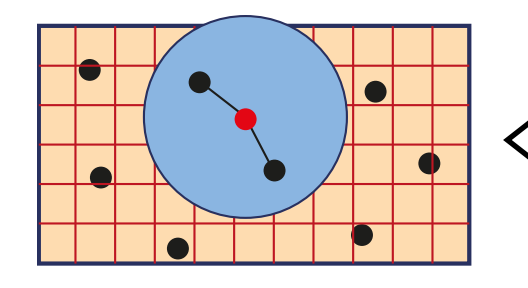

#### **more PP/GPU work more PME/CPU work**

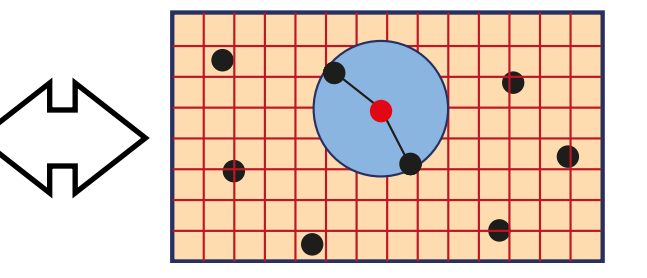

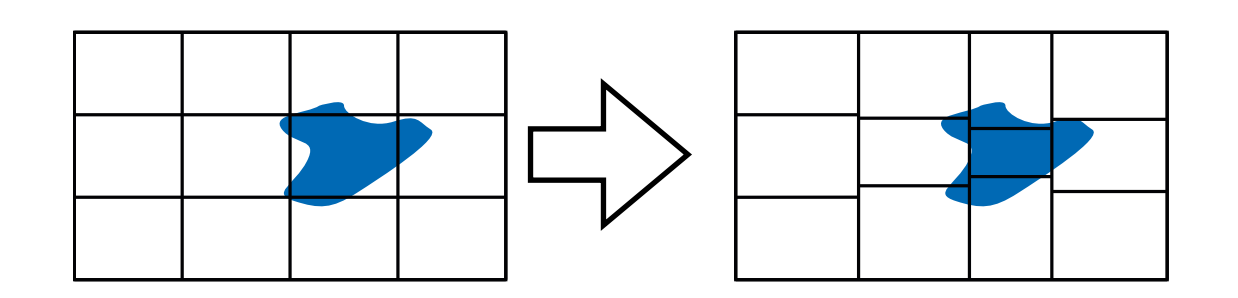

#### 1. Number of **SR (PP)** vs. **LR (PME)** processes is statically assigned statically assigned

- 2. PME allows to shift work between real and reciprocal space parts! à fine-tune **SR** (PP) vs. **LR** (PME) (balance cutoff : grid space once at start of simulation
- 3. Balance **direct space** workload between **SR** domains continuously

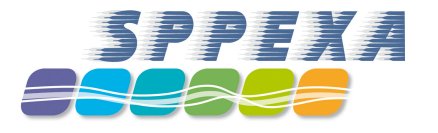

# **Automatic multi-level load balancing**

good news:  $\blacklozenge$ 

> on single nodes with a 1 CPU and opt. 1 GPU, GROMACS' automatic settings often already give optimal performance (thread-MPI)

however, …  $\blacklozenge$ 

> on multi-GPU or multi-socket CPU nodes, or on a cluster of nodes, **manual tuning** will in most cases enhance performance

 $CPU$   $\rightarrow CPU$ GPU GPU  $\mathcal{C}$  $G$ 

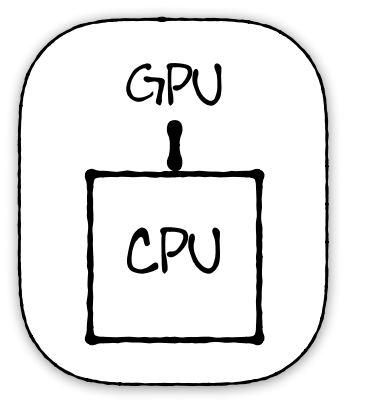

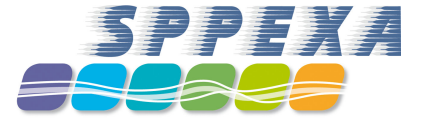

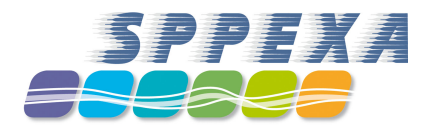

# **Tips & tricks for optimal GROMACS performance**

#### **If in doubt, make a benchmark** Most importantly:

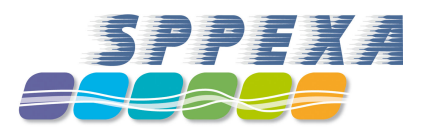

- $\blacklozenge$  testing different settings just takes few minutes
- will directly uncover the optimal settings for your MD system on your hardware
	- the following demonstrations were done with these 2 benchmarks:

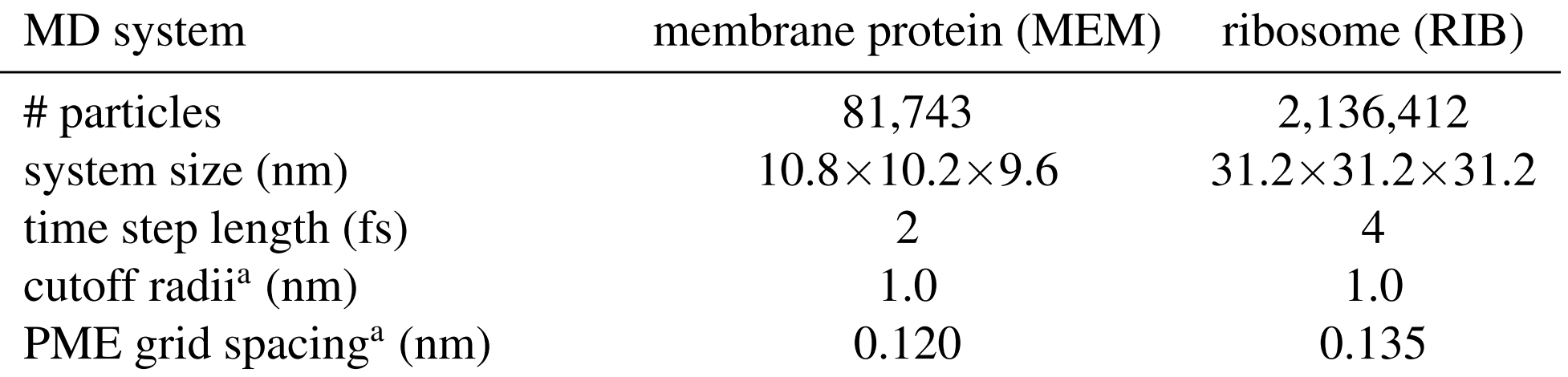

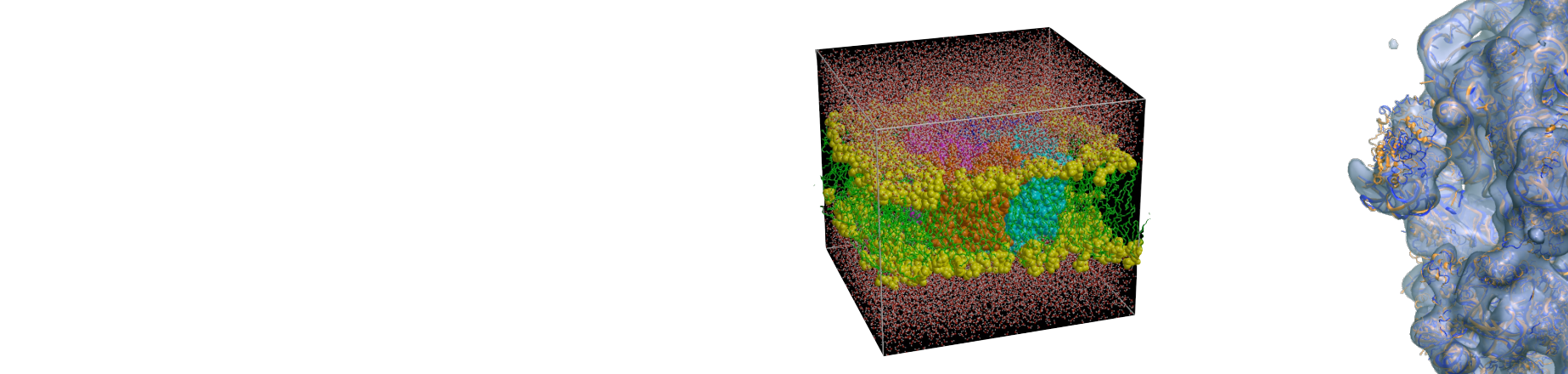

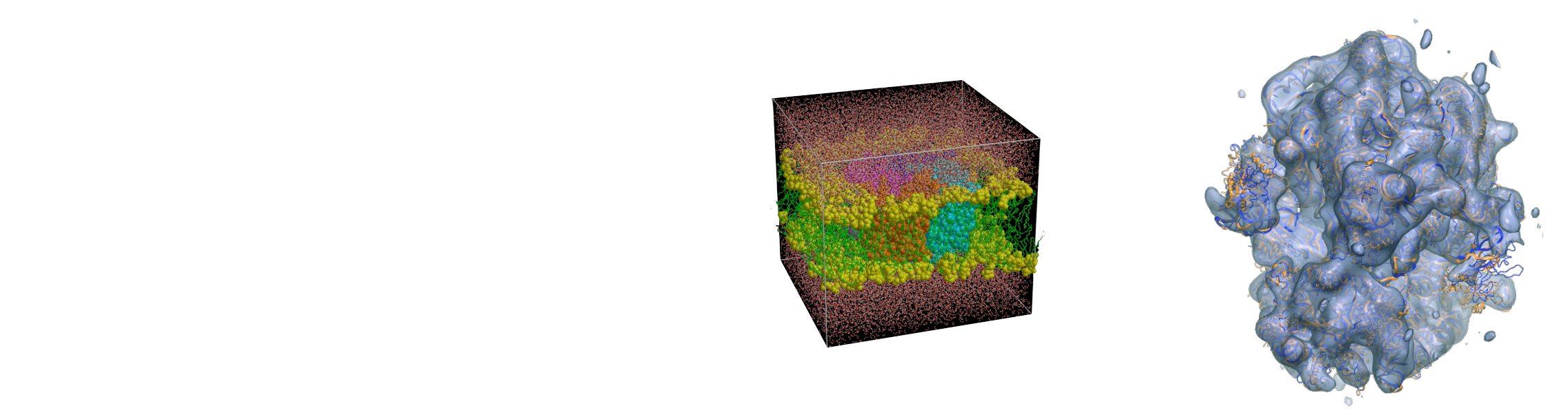

#### **Getting useful performance numbers in benchmarks** Tip 1 of 10:

- Both automatic load balancing mechanisms need time to reach the optimum
- Reject the initial time steps from performance measurement with
- mdrun -resetstep 2000 mdrun -resethway

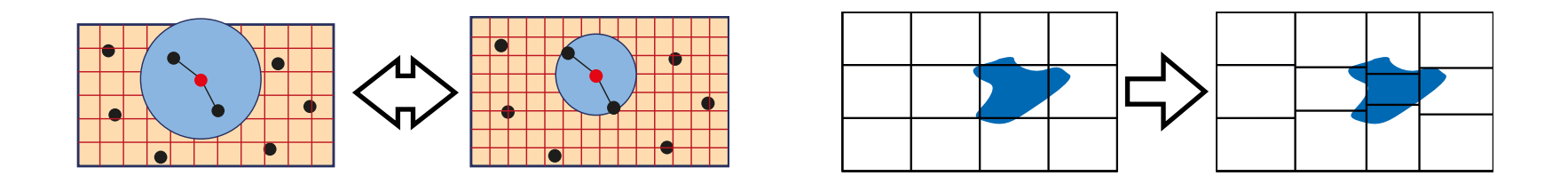

### **Getting useful performance numbers in benchmarks** Tip 1 of 10:

- Both automatic load balancing mechanisms need time to reach the optimum
- Reject the initial time steps from performance measurement with
- mdrun -resetstep 2000 mdrun -resethway

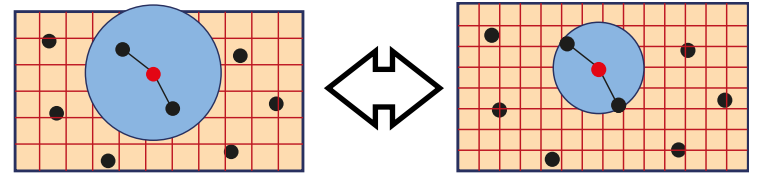

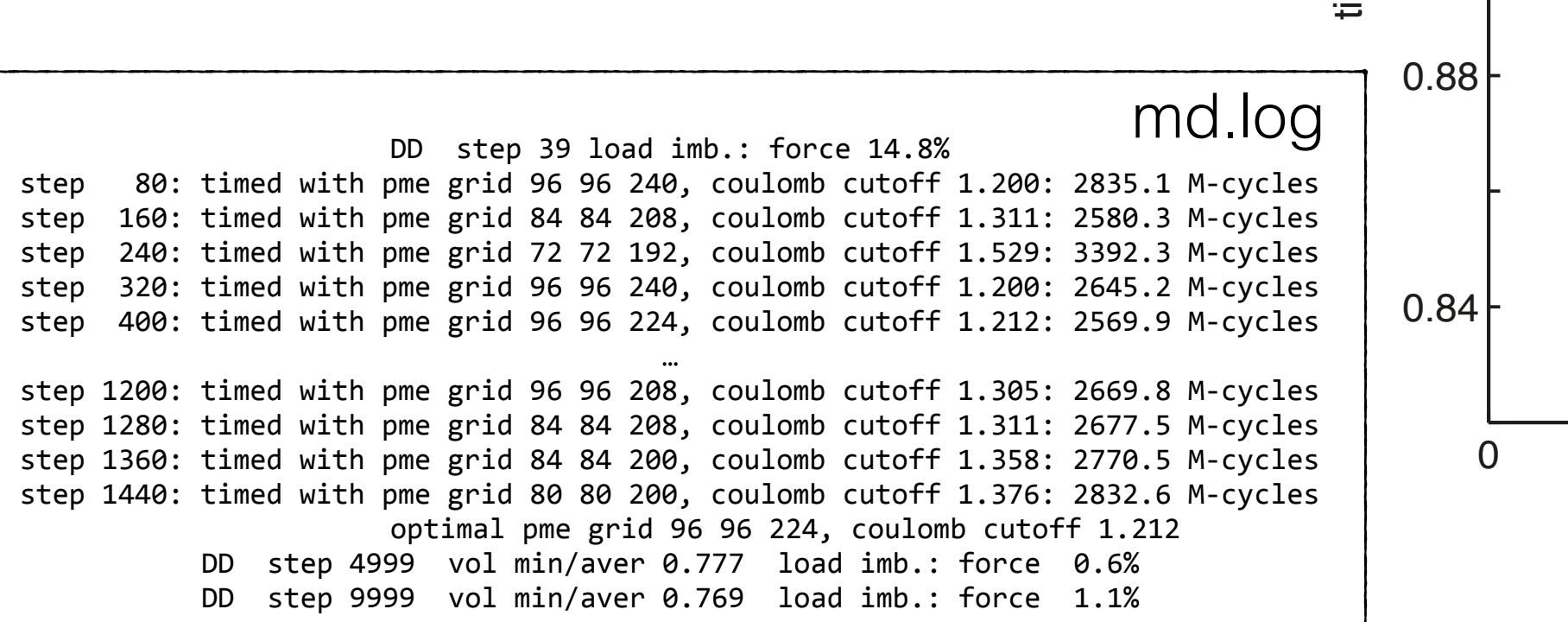

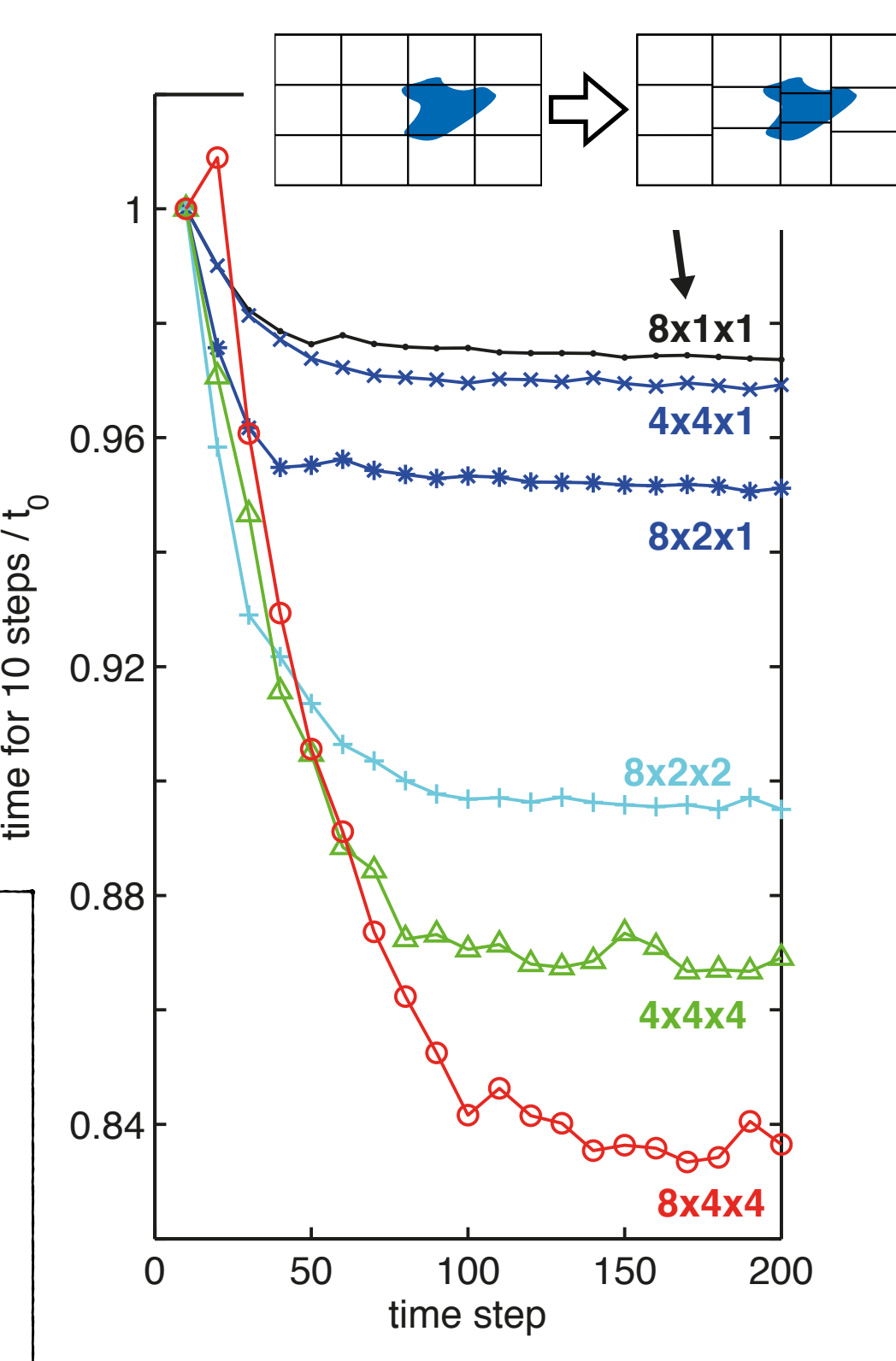

#### Tip 2 of 10:

# **The optimal SR : LR process ratio (CPU nodes)**

- ‣ GROMACS estimates **SR** : **LR** load, chooses near-optimal setting, based on cutoff + grid settings, but cannot know about network
- $\triangleright$  e.g. **12 SR** + **4 LR** for 16 MPI processes
- ‣ **gmx tune\_pme** tries settings around this value, e.g.
	- **14 : 2**
	- **13 : 3**
	- **12 : 4 \***
	- **11 : 5**
	- **10 : 6**
	- **16 : 0** (no separate LR processes)
- ‣ For > 8 MPI ranks on CPU nodes (single or multiple nodes), usually separate PME nodes perform better

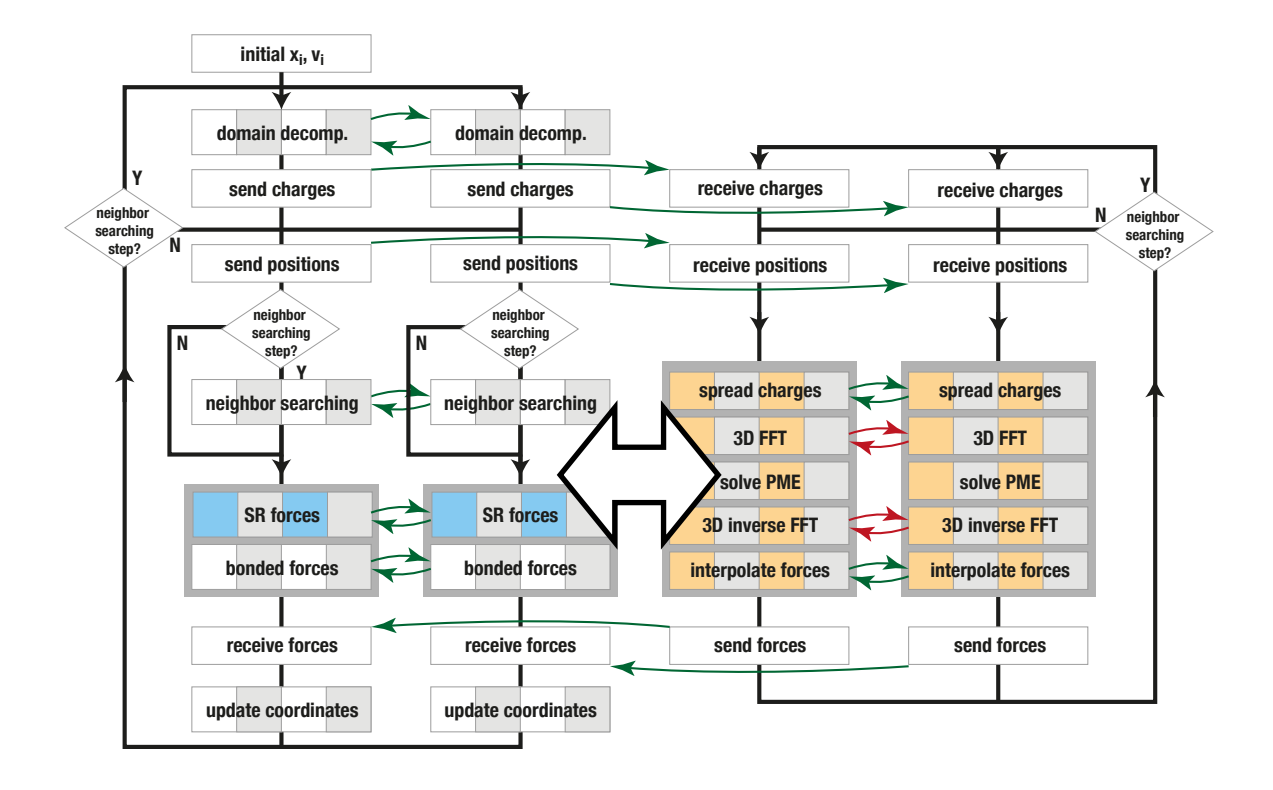

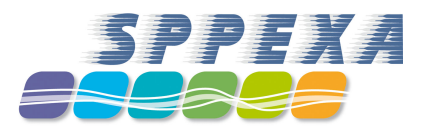

# **The optimal SR : LR process ratio (CPU nodes)**

- ‣ GROMACS estimates **SR** : **LR** load, chooses near-optimal setting, based on cutoff + grid settings, but cannot know about network
- $\triangleright$  e.g. **12 SR** + **4 LR** for 16 MPI processes
- ‣ **gmx tune\_pme** tries settings around this value, e.g.

```
14 : 2
```
- **13 : 3**
- **12 : 4 \***
- **11 : 5**
- **10 : 6**
- **16 : 0** (no separate LR processes)
- ‣ For > 8 MPI ranks on CPU nodes (single or multiple nodes), usually separate PME nodes perform better

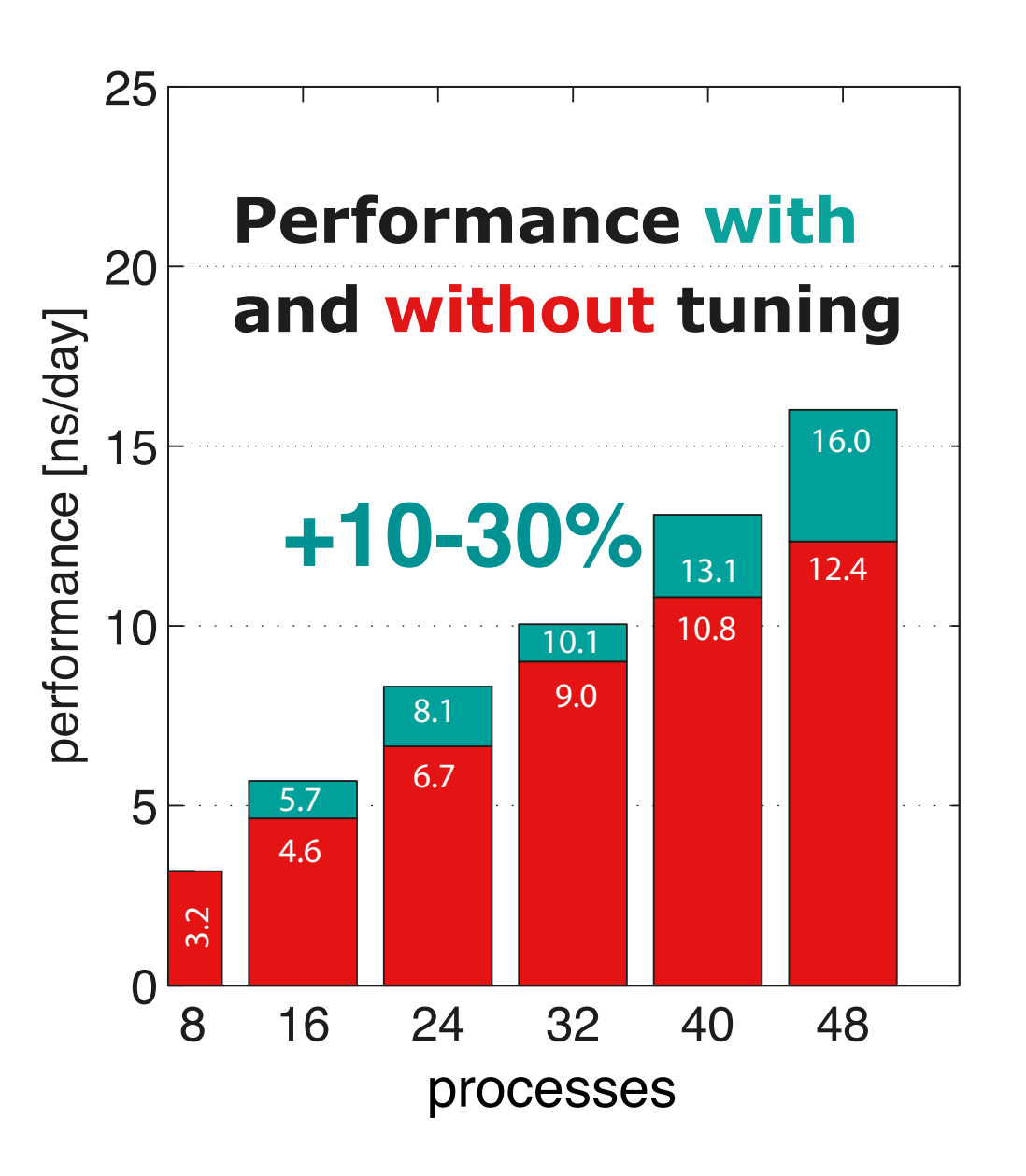

DPPC, 2fs, 120k atoms, 8 core intel Harpertown nodes, IB

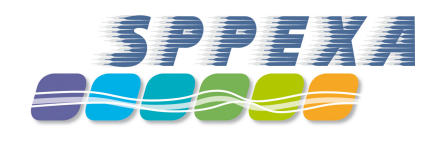

#### Tip 3 of 10:

# **The optimal mix of threads & ranks (single node)**

- MPI + OpenMP  $\rightarrow$  work can be distributed in various ways
- pure OpenMP performs well on single  $\blacklozenge$ nodes, but does not scale well across sockets
- $\rightarrow$  on multi-socket nodes pure MPI is best
- OpenMP+MPI adds overhead
- With **GPUs** it is beneficial to have few large domains offloading their data to the GPU  $\rightarrow$  use pure OpenMP
- Multi-socket GPU nodes  $\rightarrow$  find optimum!

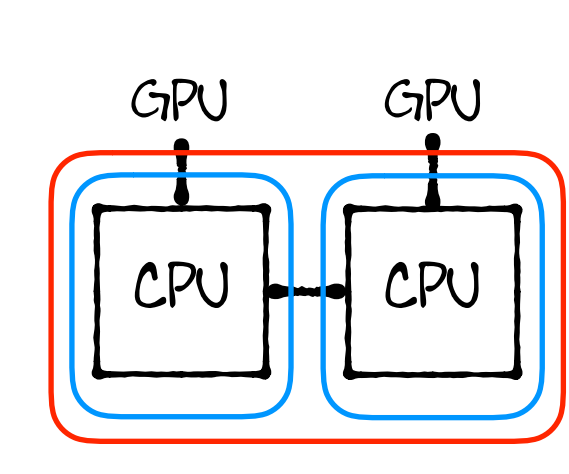

CPU

GPU

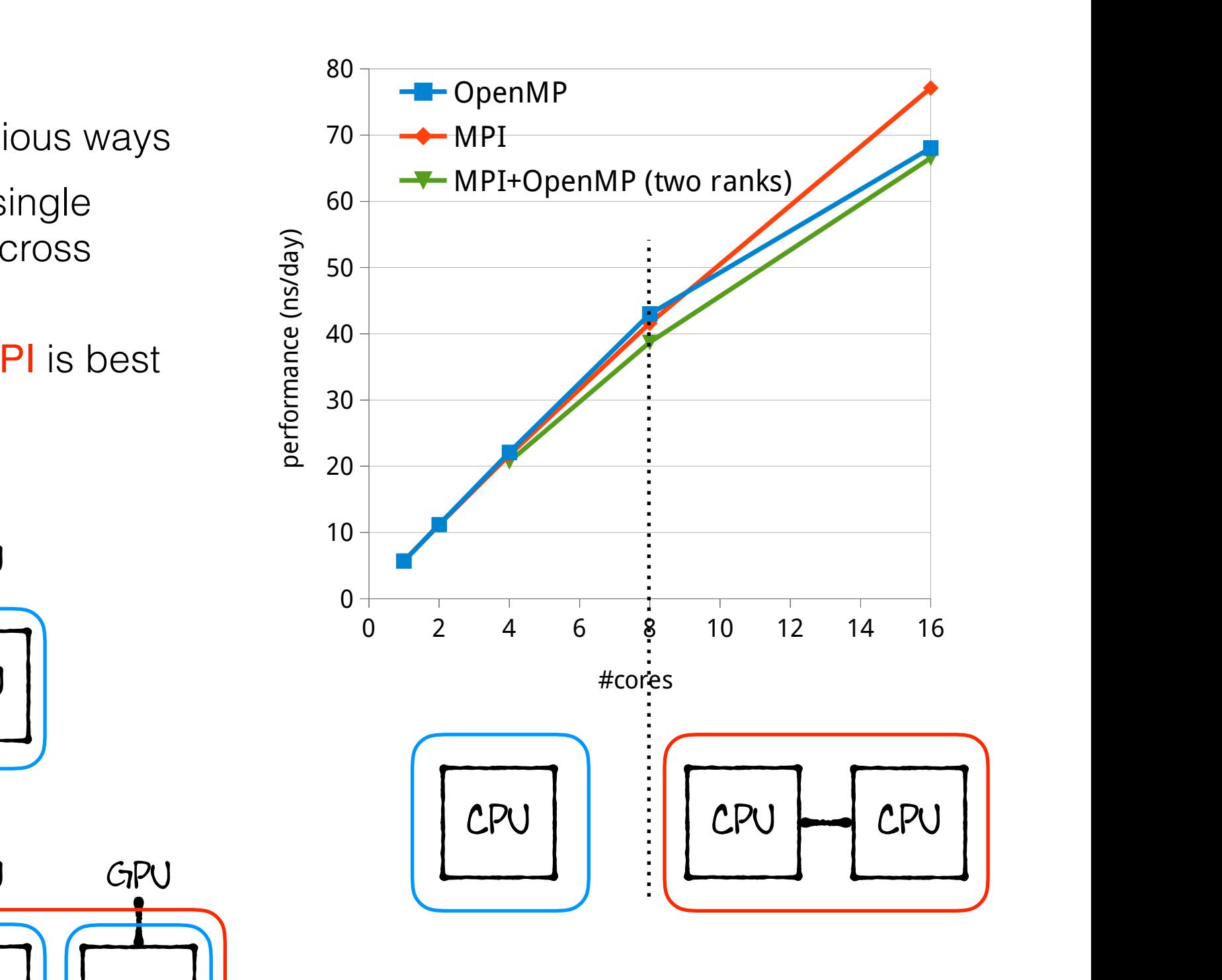

 $\begin{array}{|c|c|c|c|}\n\hline\n\text{Per} & \text{CHU} & \text{I} & \text{2x 8-core E5-2690 (Sandy Bridge), RNase protein,}\n\end{array}$  $\begin{array}{c|c|c|c|c|c} \hline \end{array}$  Solvated, 24k atoms, PME, 0.9 nm cutoffs (Fig. taken from S Pall, MJ Abraham C Kutzner B Hess. E from S Pall, MJ Abraham, C Kutzner, B Hess, E Lindahl, EASC 2014, Springer, 2015)

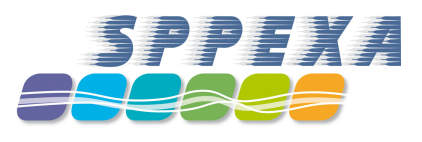

#### Tip 3 of 10:

# **The optimal mix of threads & ranks (single node)**

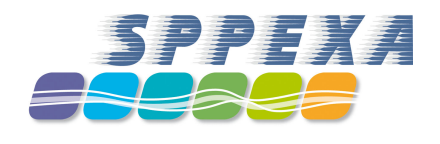

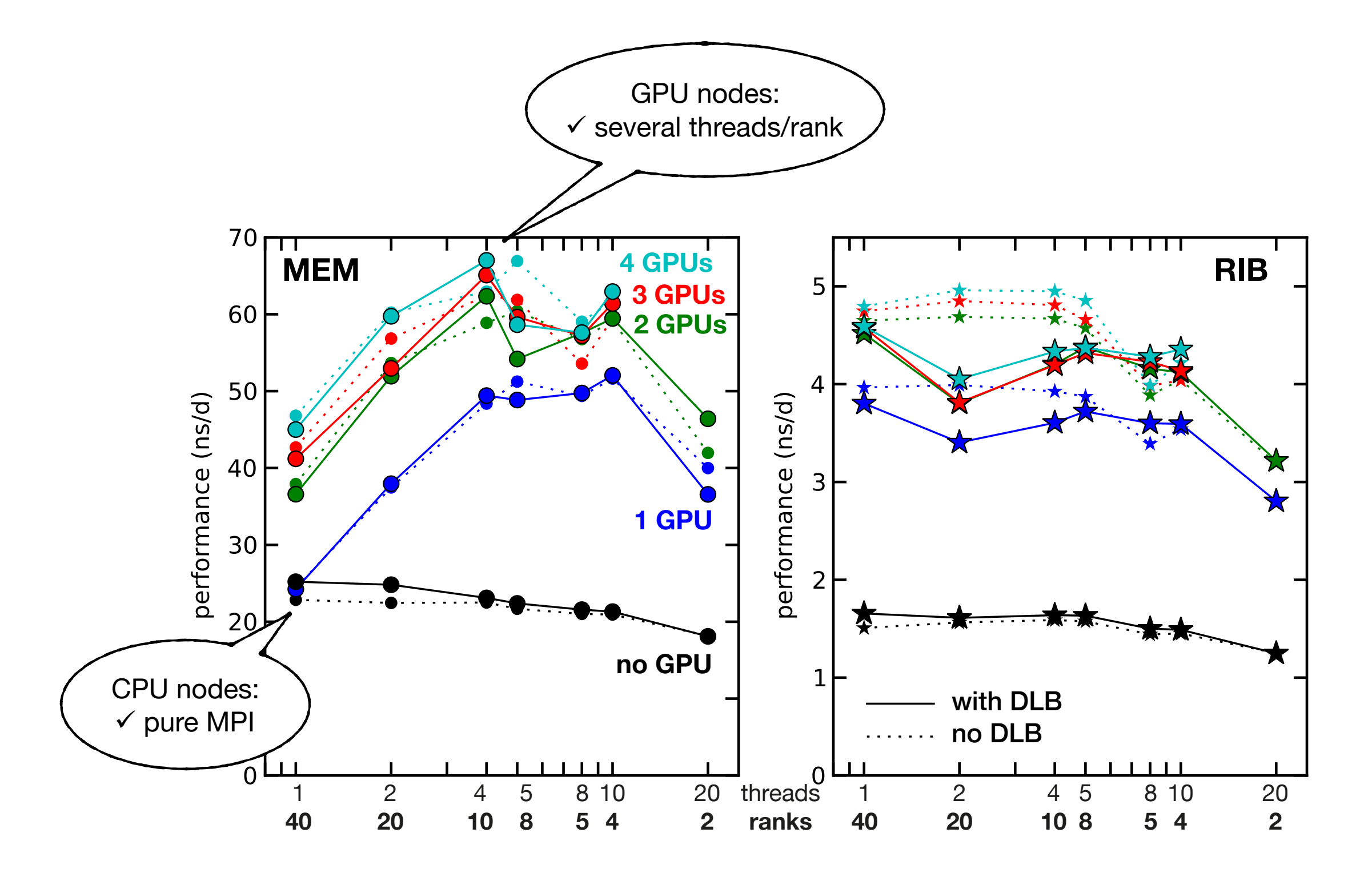

#### Tip 3 of 10:

# **The optimal mix of threads & ranks (single node)**

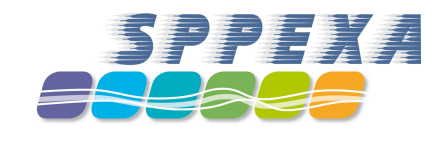

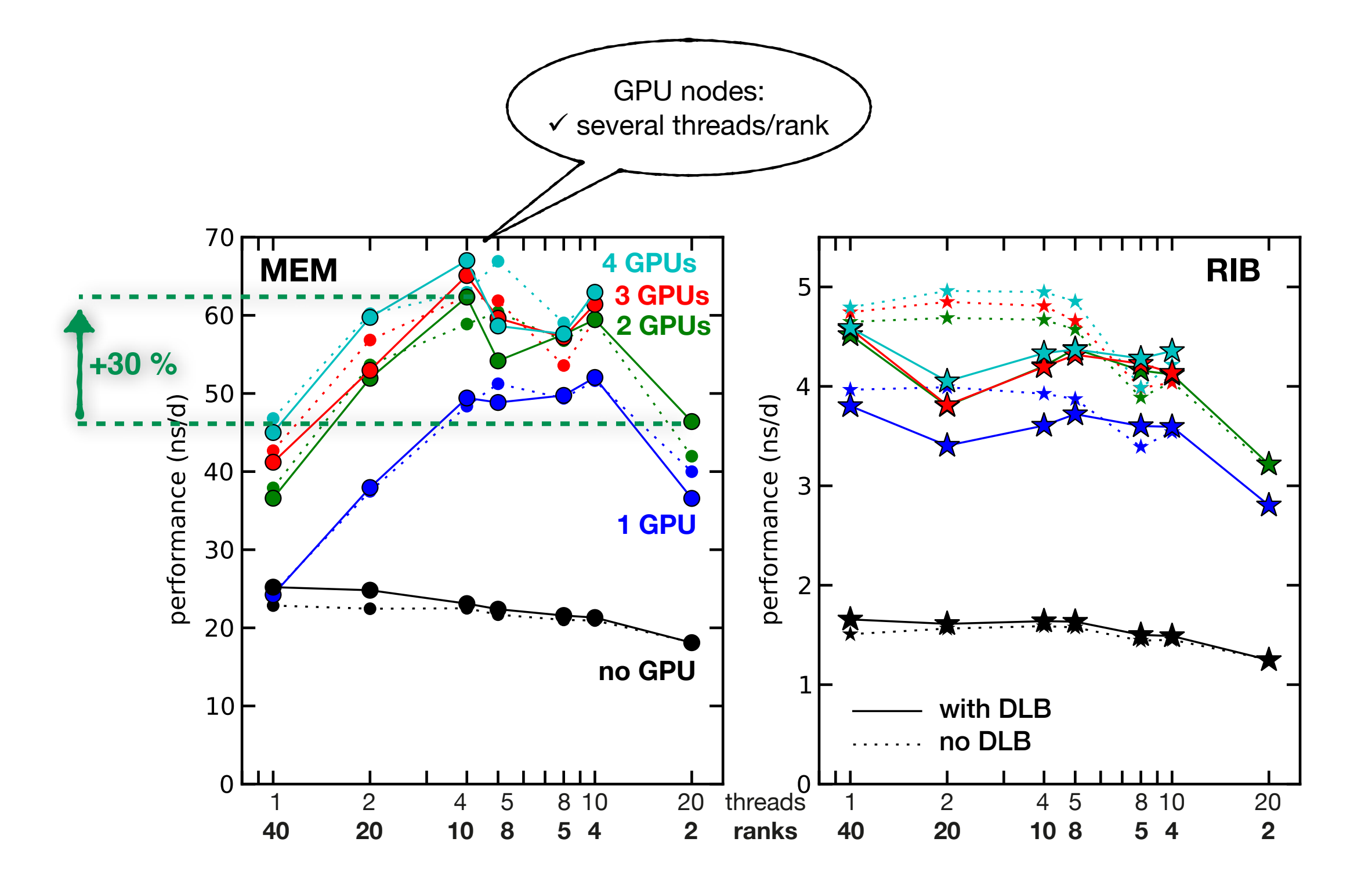

#### Tip 4 of 10:

# **The optimal mix of threads & ranks (multi node)**

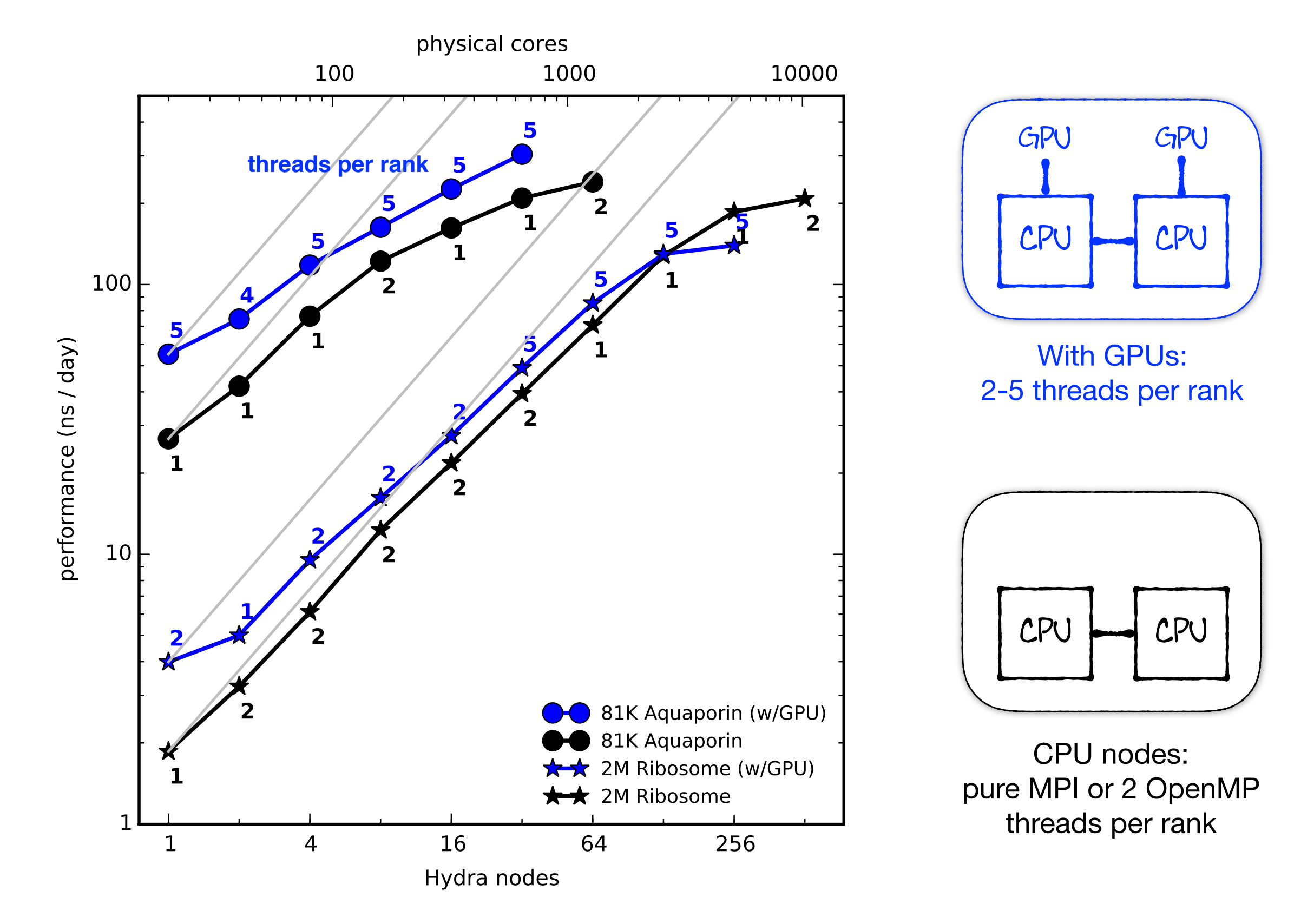

### **Hyperthreading is beneficial at moderate**  Tip 5 of 10:

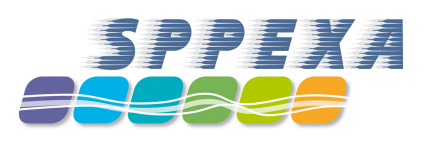

# **parallelization**

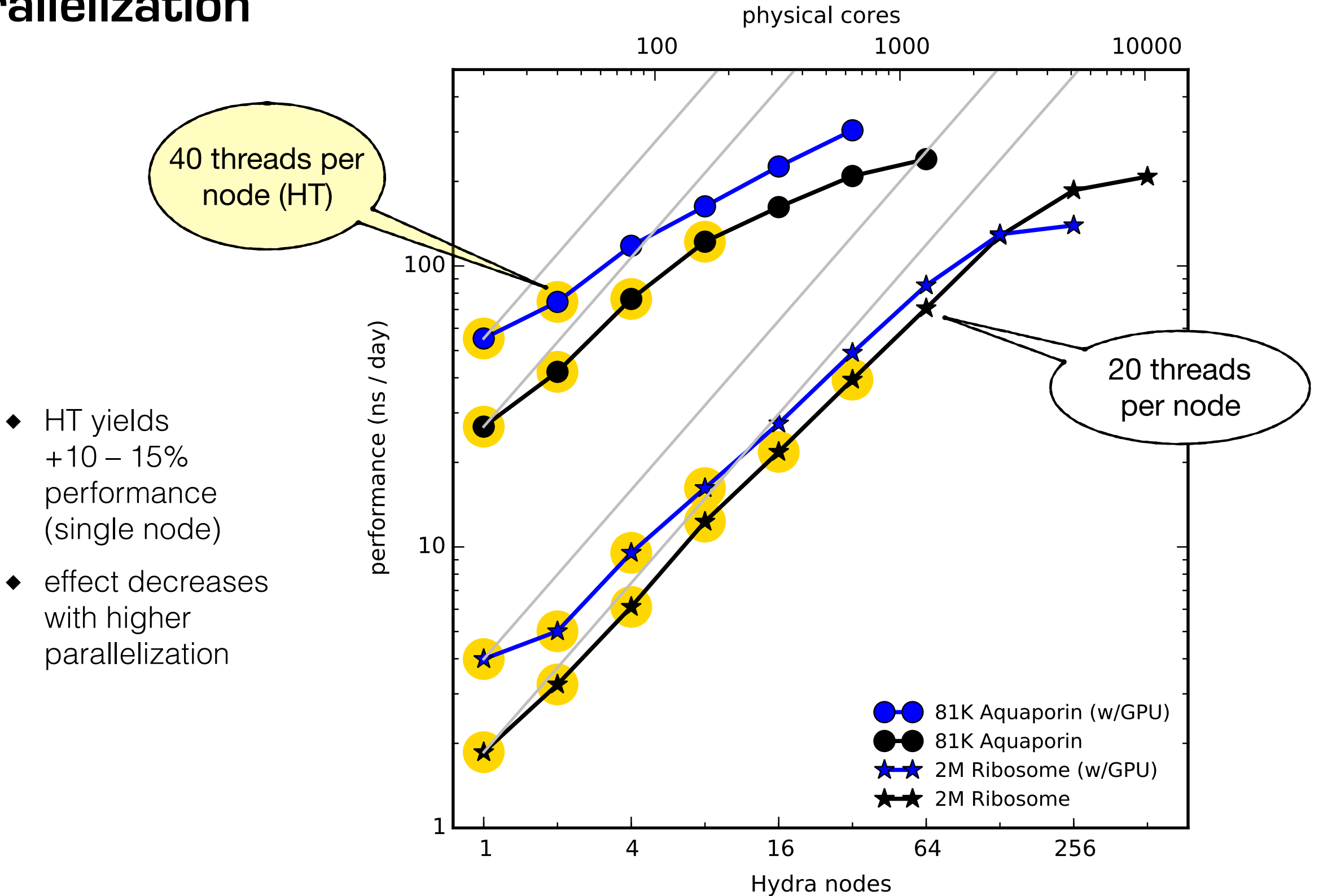

#### Tip 6 of 10:

# **>1000 atoms/core for good parallel efficiency**

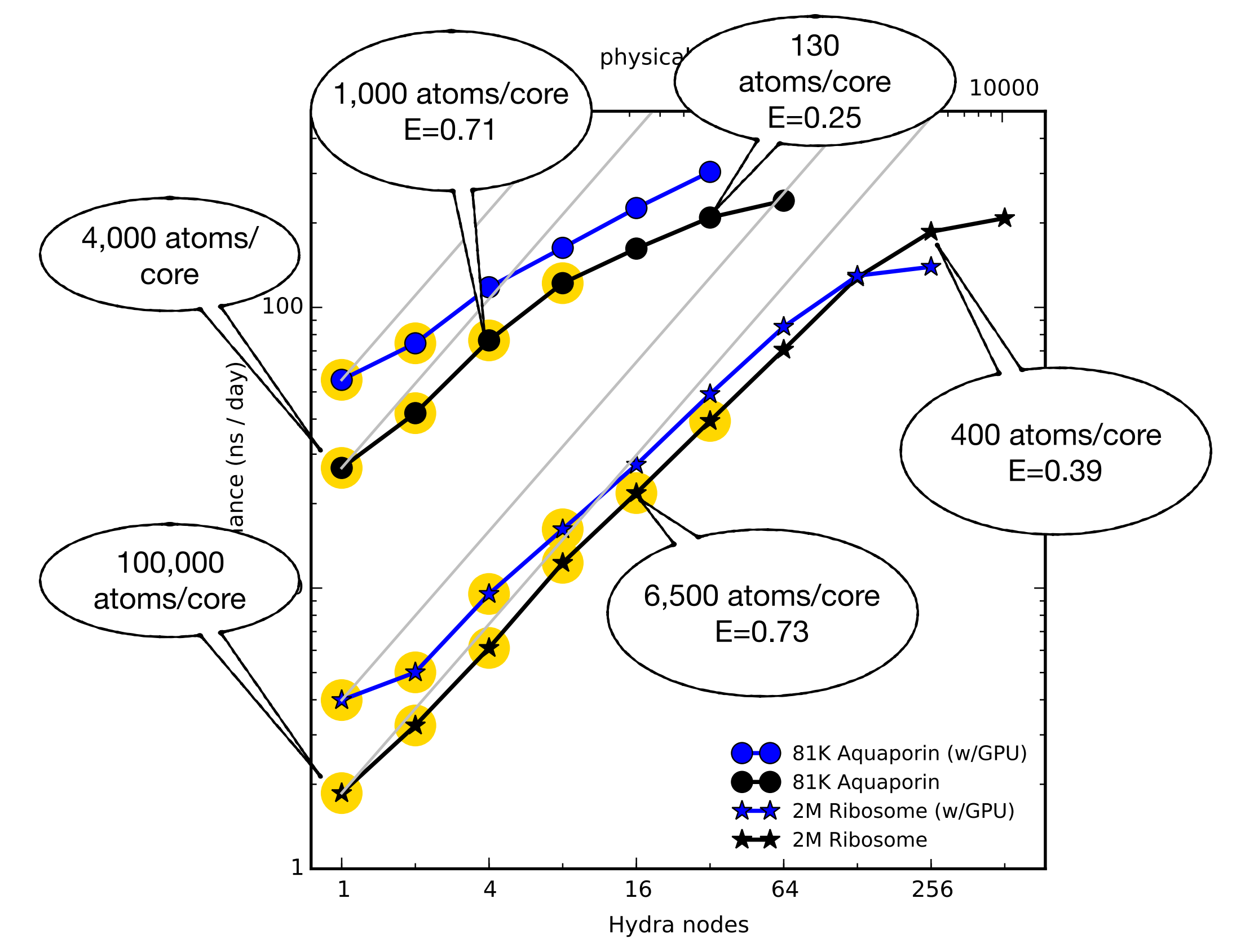

2x E5-2680v2 "Ivy Bridge" processors / node with 2x K20X GPUs, FDR-14 IB (Hydra)

### **Separate LR PME nodes on GPU nodes** Tip 7 of 10:

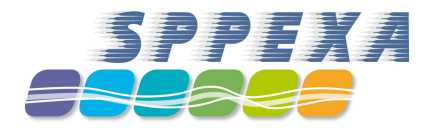

- usual approach would leave GPUs unused
- assigning half of the ranks to LR PME and interleave PME : PP nodes

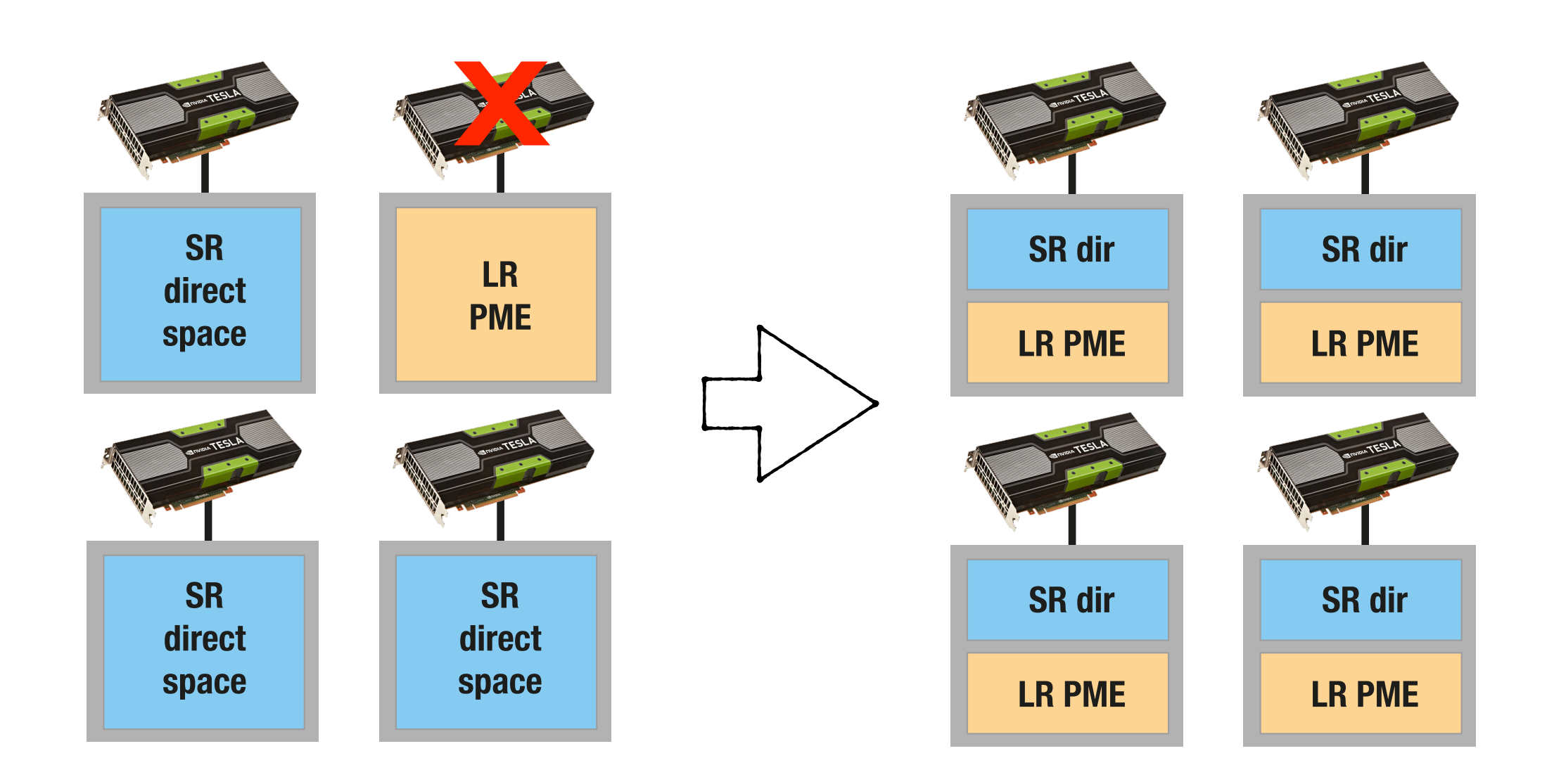

mpirun -np 64 mdrun\_mpi -npme 32

### **Separate LR PME nodes on GPU nodes** Tip 7 of 10:

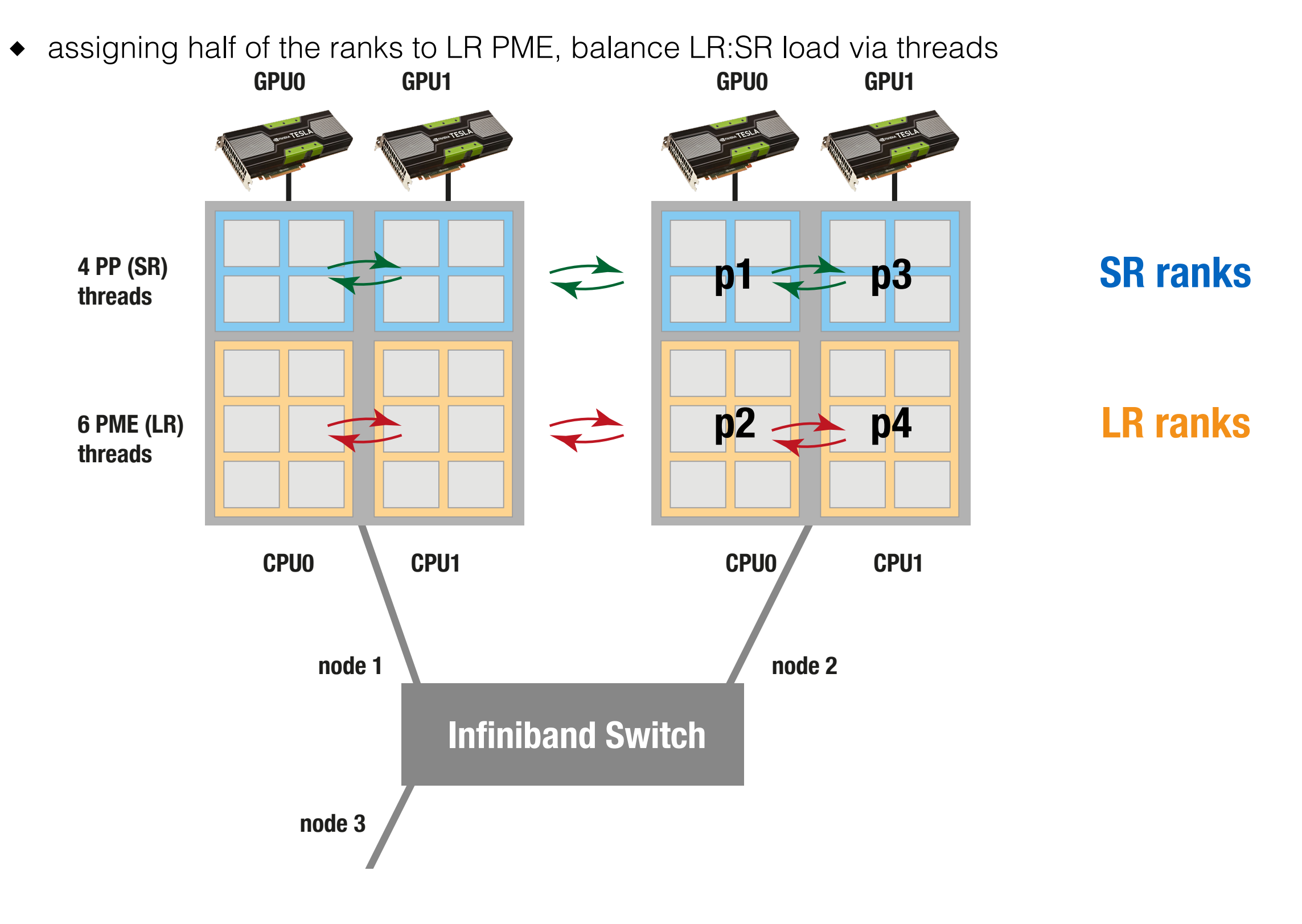

mpirun -np 128 mdrun\_mpi -npme 64 -ntomp 4 -ntomp\_pme 6 -gpu\_id 01 ...

### **Impact of the compiler** Tip 8 of 10:

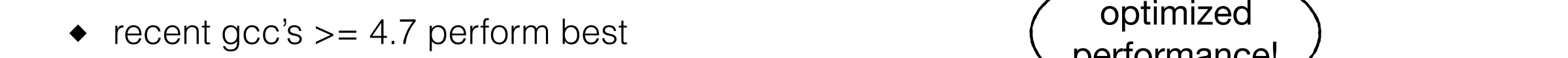

 $\bullet$  can make a 25% difference

 $T$  and  $T$  single-node performance with the performance  $T$  (and  $T$  ) using different  $T$ optimized performance!

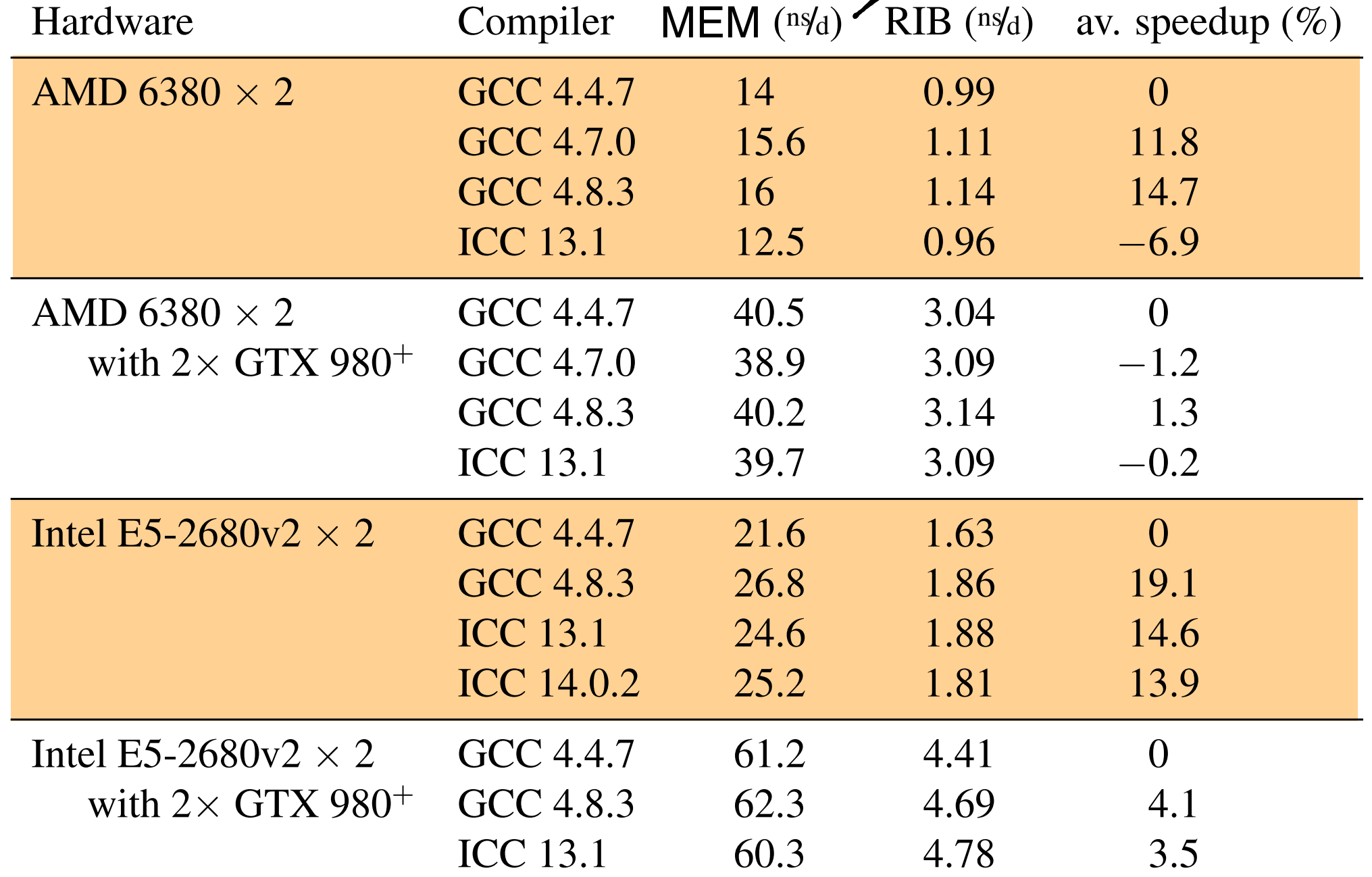

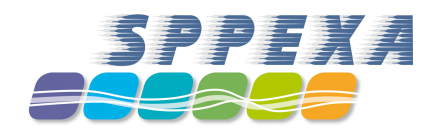

### **Multi-simulations enhance throughput** Tip 9 of 10:

- $\bullet$  The GPU is typically idle for  $15 40$  % of a time step
- $\triangleleft$  Multi-simulation = running several replicas of a system mpirun -np 4 mdrun -multi 4 -gpu\_id 0011 -s in.tpr
- SR non bonded forces can **interlock** on GPUs so that aggregated performance is higher
- + benefits from **higher efficiency** at lower  $\blacklozenge$ parallelization

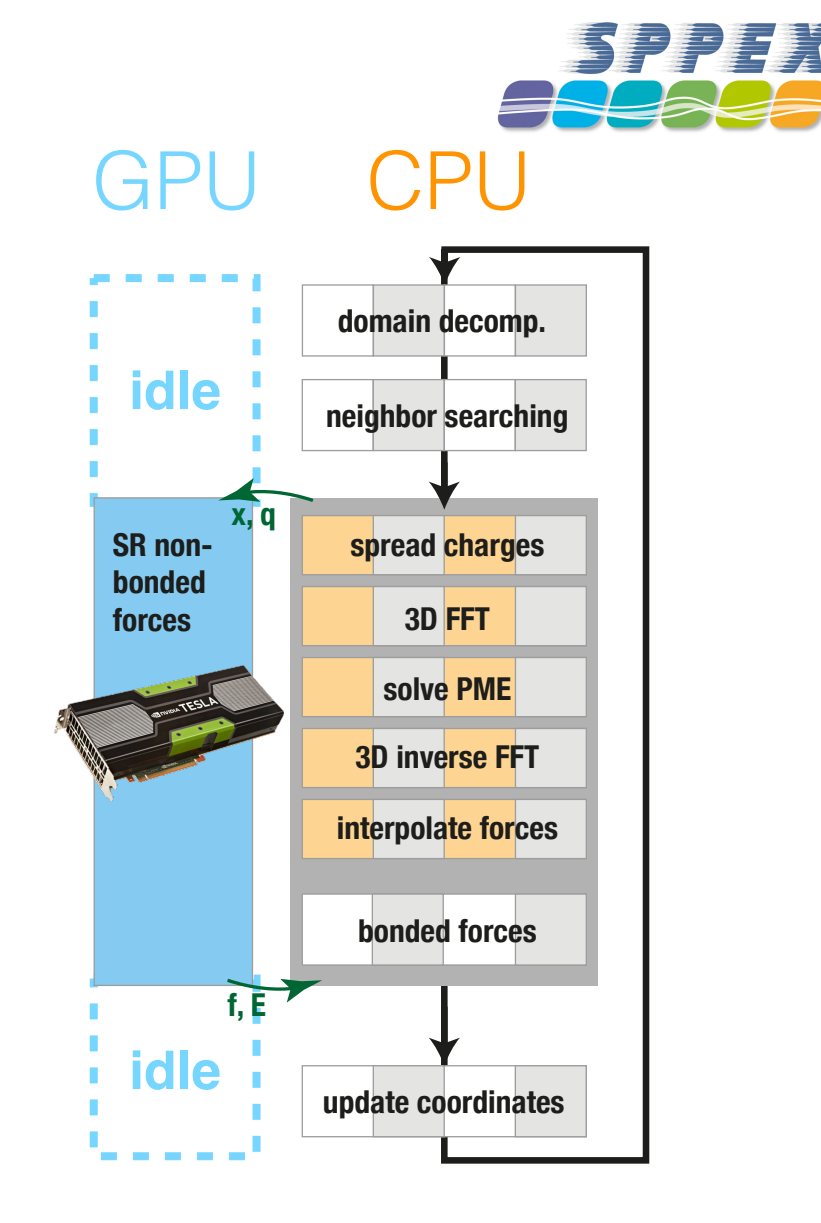

#### **Multi-simulations enhance throughput** Tip 9 of 10:

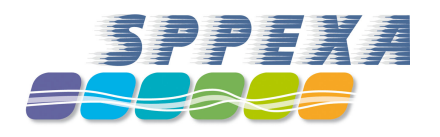

2x E5-2680v2 node with 2x GTX980 GPUs 2x10 cores, 40 hyperthreads

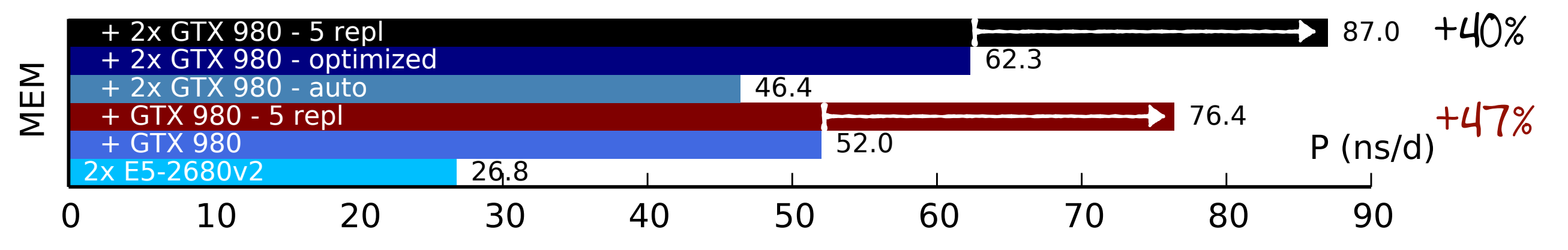

### **Check which MPI library performs best** Tip 10 of 10:

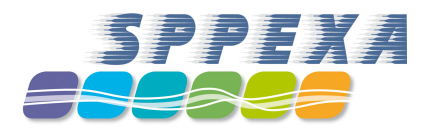

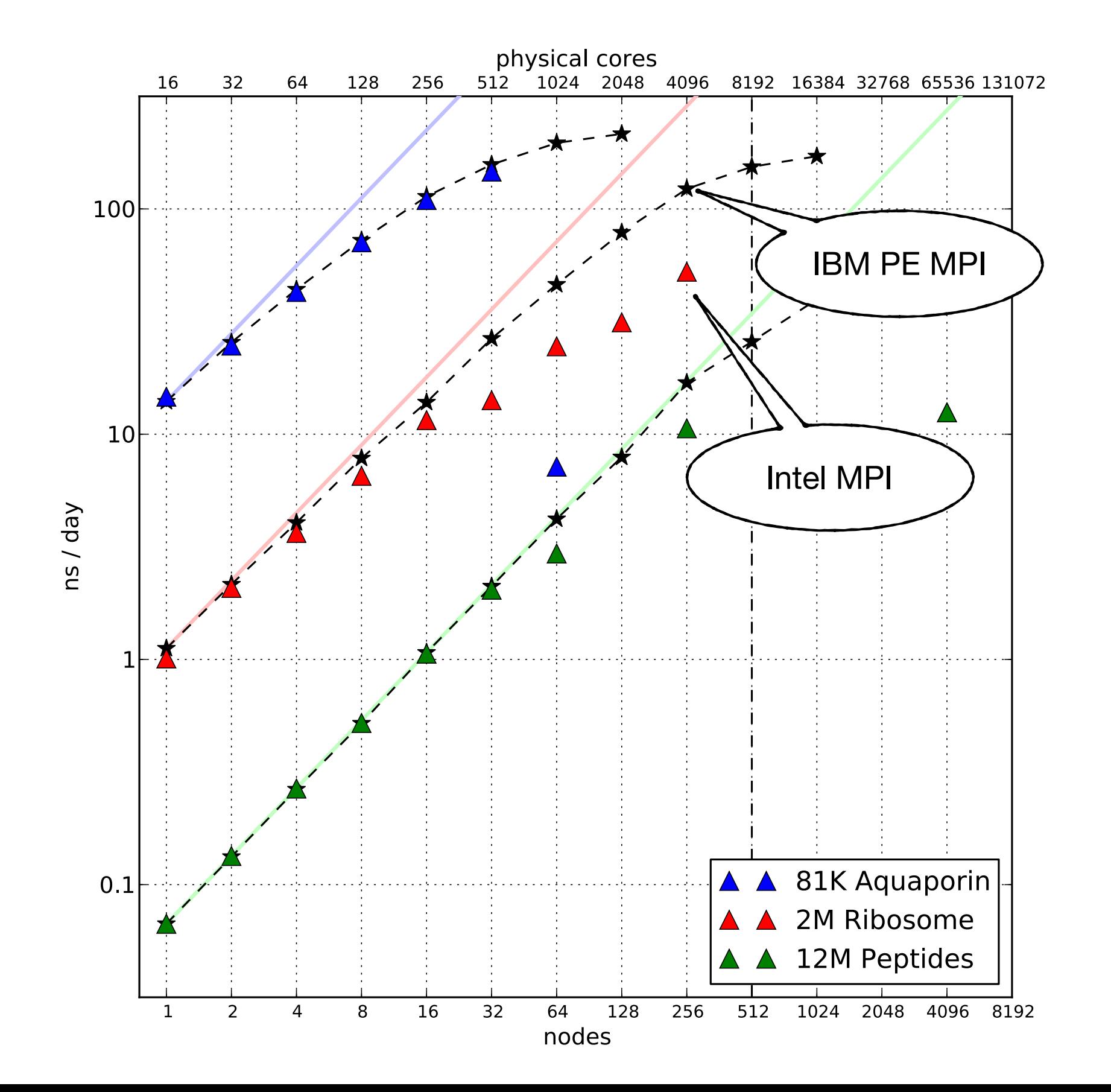

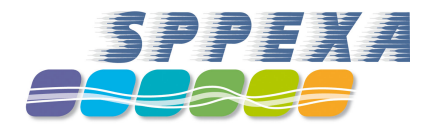

# **Q1 summary**

trajectory length gain trajectory length gain

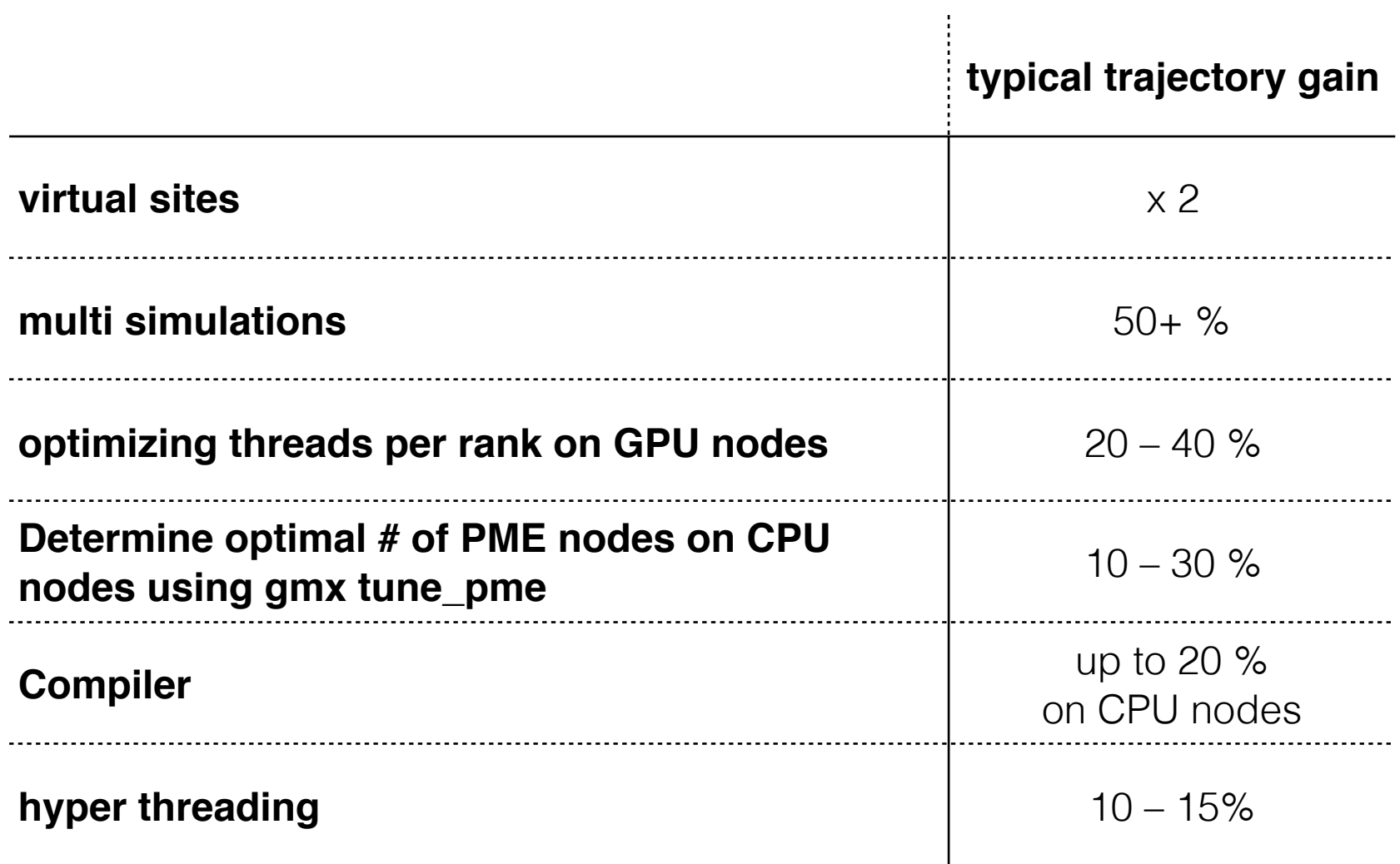

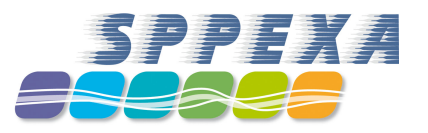

#### **Q2.**

# **What is the 'optimal' hardware to run GROMACS on?**

with S Páll, M Fechner, A Esztermann, BL de Groot and H Grubmüller

#### **'optimal' in terms of … ?**

- performance-to-price ratio
- achievable single-node performance
- parallel performance "time-to-solution"
- energy consumption "energy-to-solution"
- rack space requirements

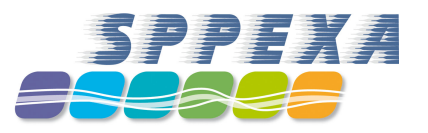

**Q2.** 

# **What is the 'optimal' hardware to run GROMACS on?**

with S Páll, M Fechner, A Esztermann, BL de Groot and H Grubmüller

- Our goal: Cost-efficient simulations. Maximize MD trajectory on a fixed budget
- ◆ Method: Determine price + performance for >50 hardware configurations, 2 MD systems, 12 CPU types, 13 GPU types
- determine 'optimal' performance per node type
	- optimize threads x ranks
	- optimize number of LR PME nodes
	- ◆ use HT, where beneficial

#### The  $\cos d$  in the tast calce GPUs used in the test nodes **GPUs** used in the test nodes

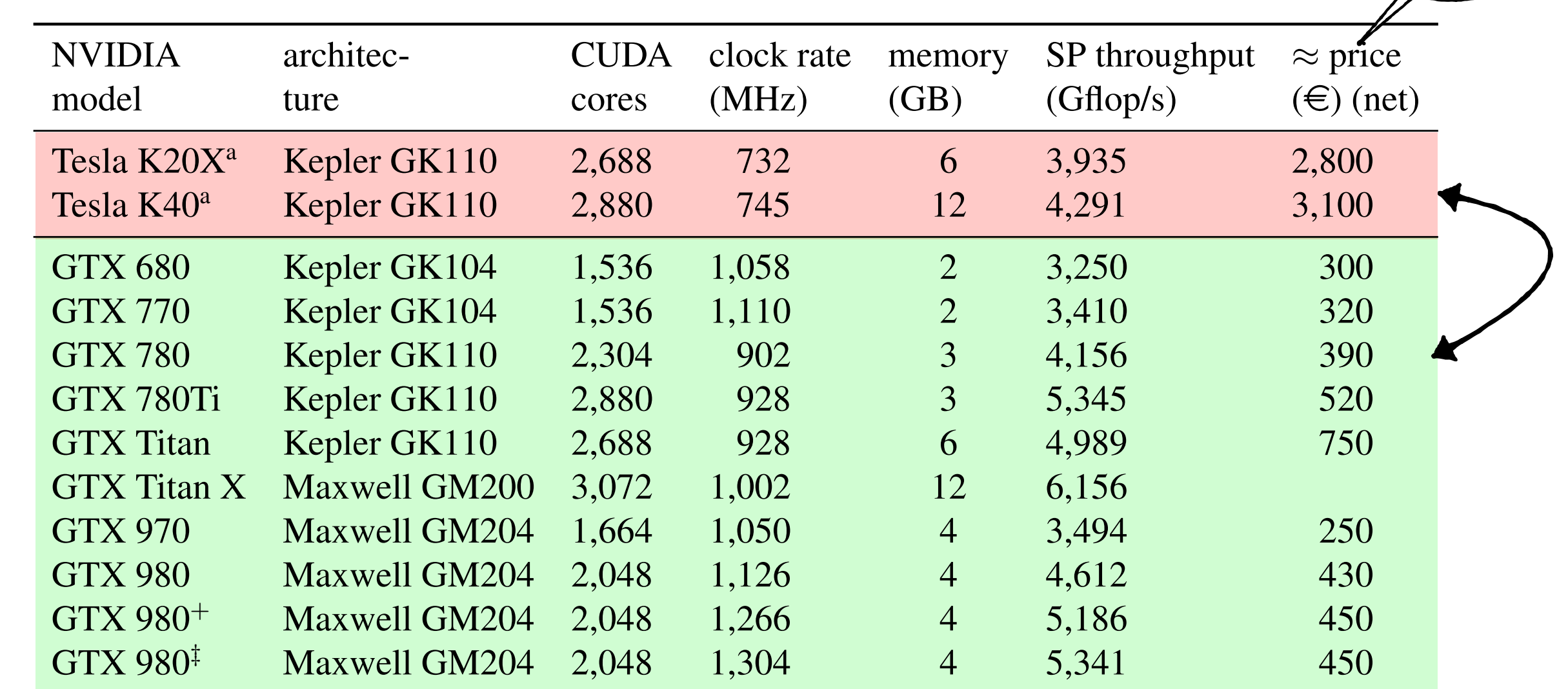

by different manufacturers differing in clock rate were benchmarked, <sup>+</sup> and *‡* symbols are used to

*<sup>a</sup>*See Figure 4 for how performance varies with clock rate of the Tesla cards, all other benchmarks have been done MEM uses 50 MB of GPU RAM, RIB 225 MB

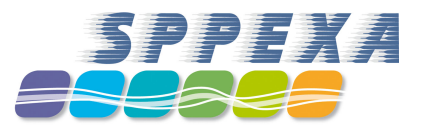

2014

#### **Consumer GPU error rates**

- consumer GPUs do not have ECC memory, thus cannot correct for rare bit-flips
- Table 5: Frequency of consumer-class GPUs exhibiting memory errors. however, GPU stress tests can be used to sort out problematic GPUs

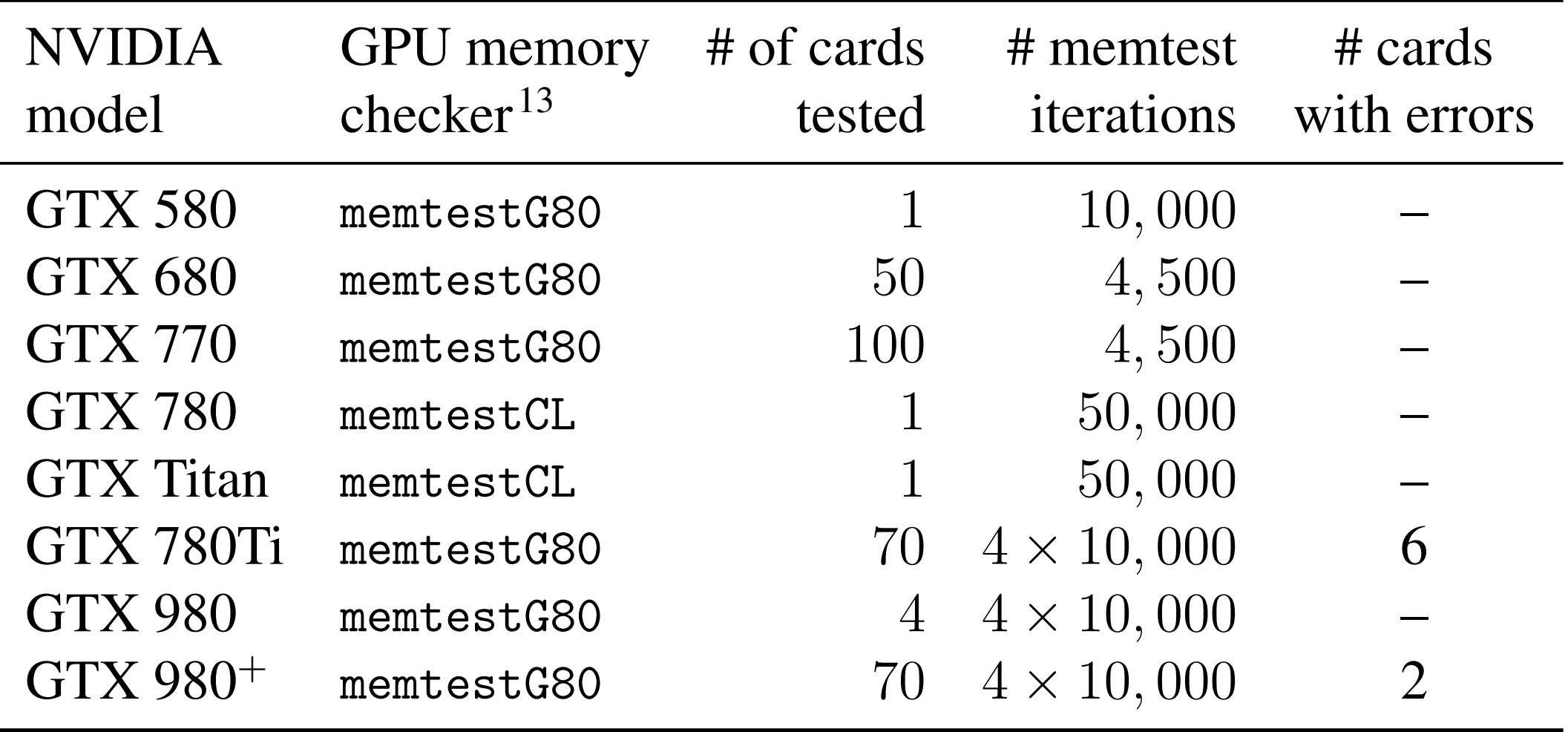

## **Consumer GPU frequency throttling due to overheating**

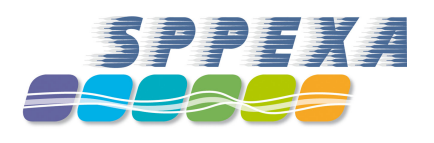

- Consumer GPUs  $\blacklozenge$ optimized for acoustics:
	- fan speed limited to 60% of max
	- reduce GPU frequency if too hot

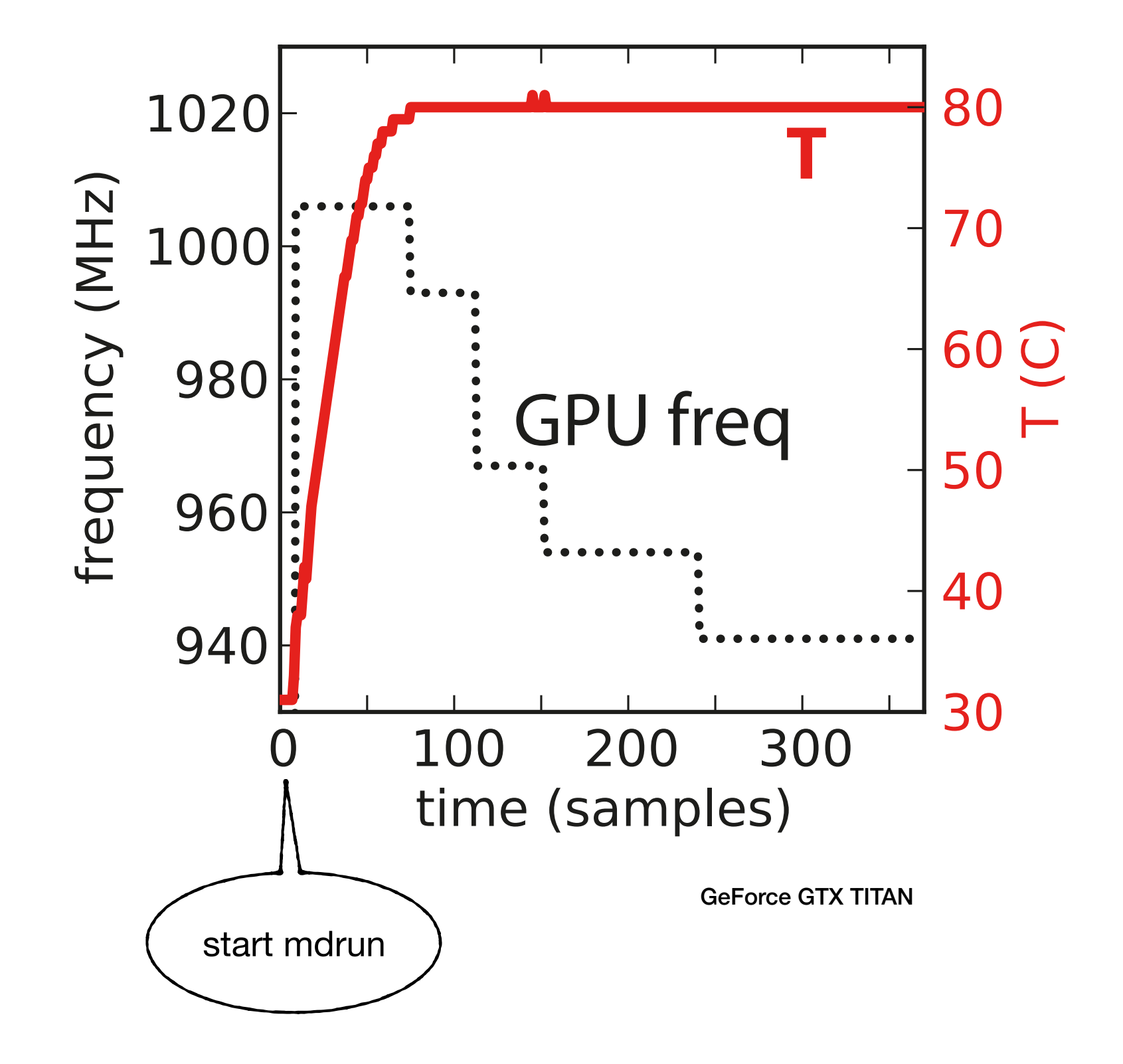

### **Performances and hardware investment**

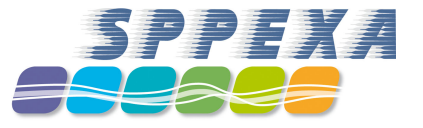

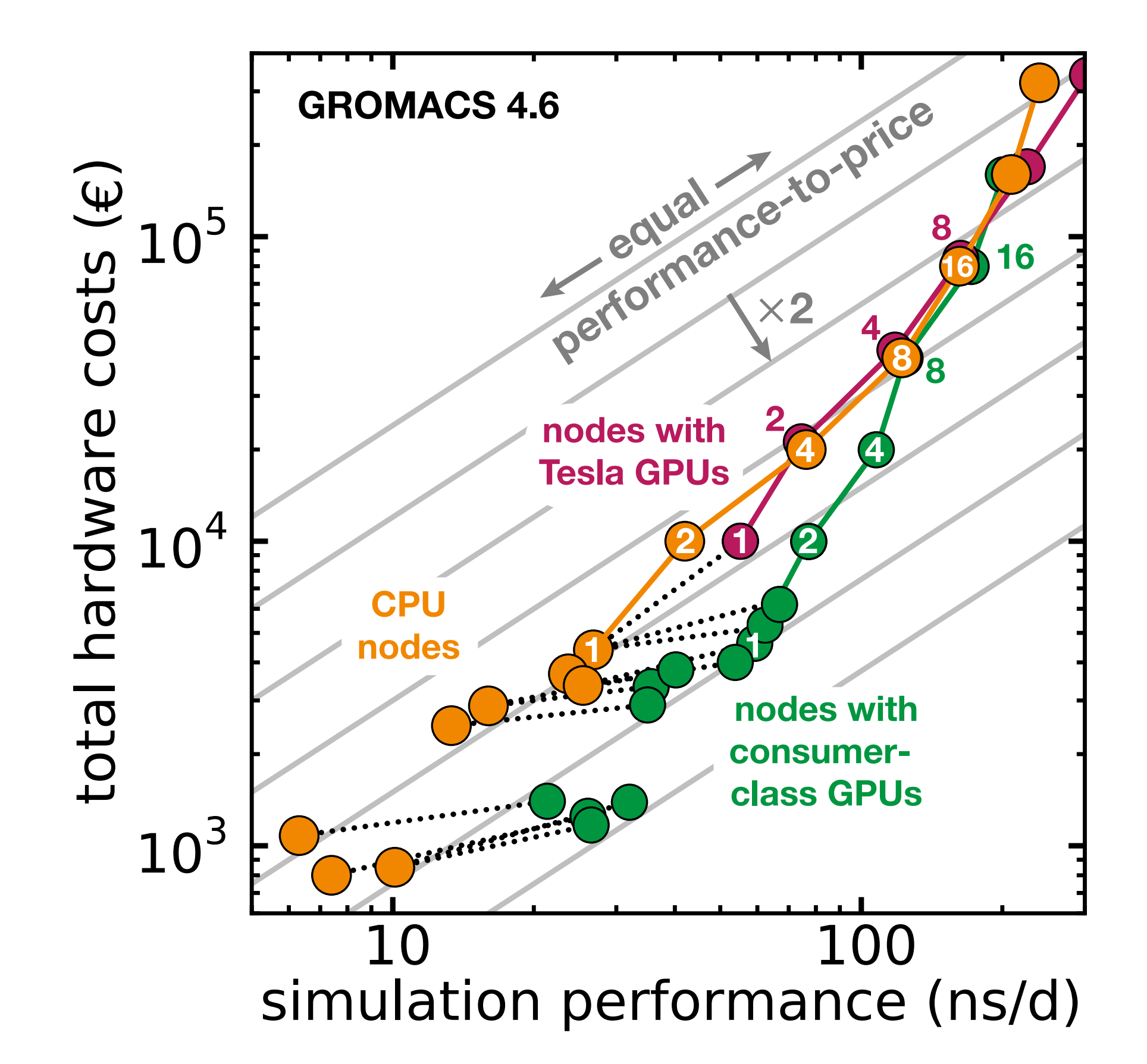

#### **Performances and hardware investment**

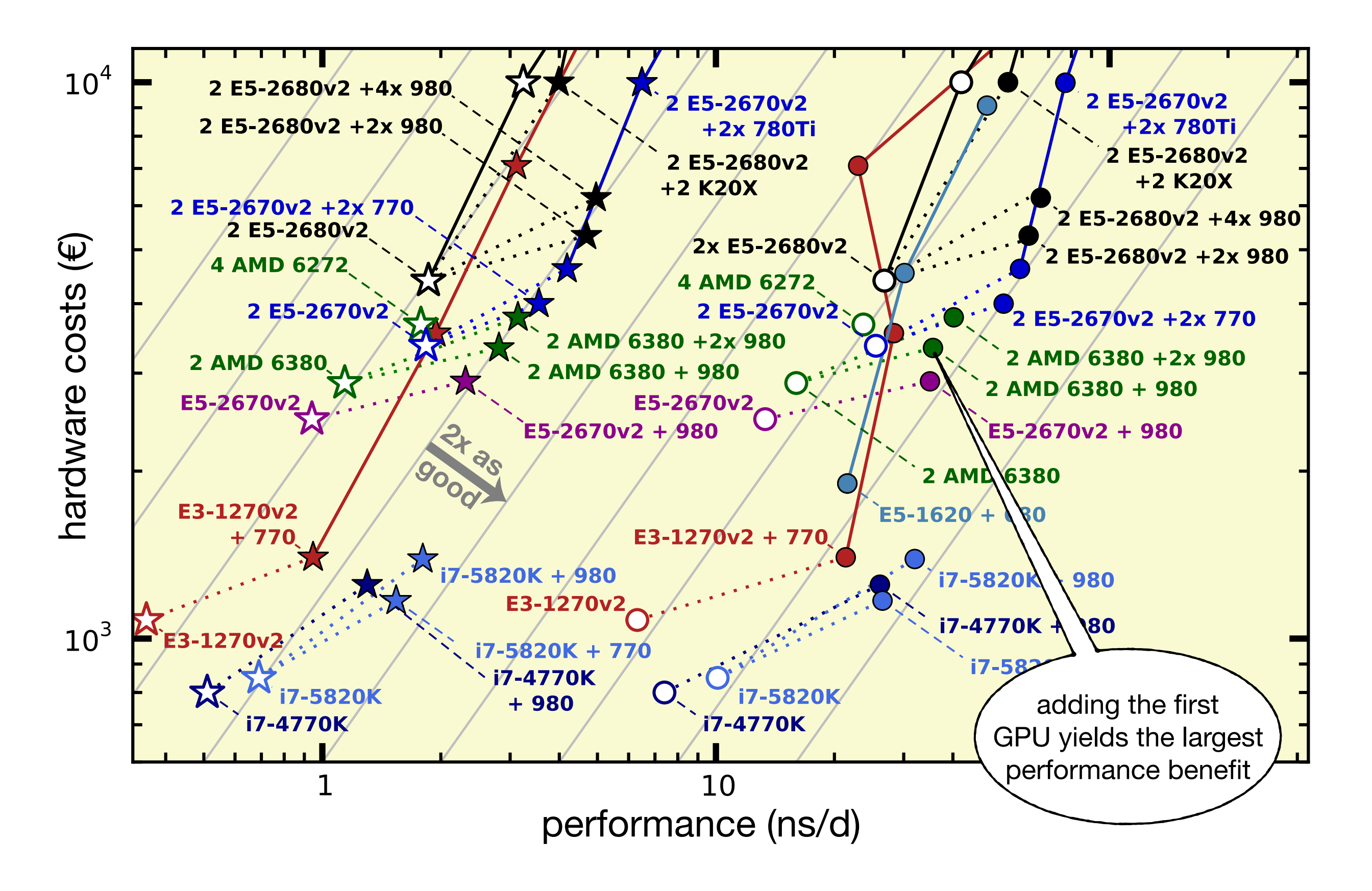

## **Energy efficiency**

![](_page_37_Picture_1.jpeg)

- Over cluster lifetime, energy costs become comparable to hardware costs  $\blacklozenge$
- assuming 5 yr of operation and 0.2 EUR / kWh (incl. cooling)

![](_page_37_Figure_4.jpeg)

## **Energy efficiency**

![](_page_38_Picture_1.jpeg)

Fixed budget trajectory yield taking into account energy + cooling (0.2 EUR / kWh) RIB

![](_page_38_Figure_3.jpeg)

![](_page_39_Picture_0.jpeg)

#### **Q2 conclusions**

- Nodes with 1–2 consumer-class GPUs produce >2x as much trajectory as CPU nodes or nodes with  $\mathcal{L}_{1,0^5}$ "professional" Tesla GPUs <sup>JU</sup> elacc CDI le produc  $\overline{\mathbf{C}}$  $\sim$   $\Omega$  $\vee$  $Z_{\mathsf{L}}$  $2.7833$   $2.7673$   $2.7673$   $2.7673$   $2.7673$   $2.7673$   $2.7673$   $2.7673$   $2.7673$   $2.7673$   $2.7673$   $2.7673$   $2.7673$   $2.7673$   $2.7673$   $2.7673$   $2.7673$   $2.7673$   $2.7673$   $2.7673$   $2.7673$   $2.7673$   $2.7673$   $2.7673$   $2.76$
- **2** Highest energy efficiency for nodes with balanced and the state state and the state state of the state of the state of the state of the state of the state of the state of the state of the state of the state of the sta **2x E5-2670** CPU-GPU resources and the set of the set of the set of the set of the set of the set of the set of the set of the set of the set of the set of the set of the set of the set of the set of the set of the set of <u>2</u> E5-2670 €1045 With Superintendent Superintendent Superintendent Superintendent Superintendent Superintendent Superintendent Superintendent Superintendent Superintendent Superintendent Superintendent Superintendent Sup
- **2x Anore details, tweaks and benchmark scripts in**  $\frac{1}{2}$  **Fancial Fermions** *Best Bang for Your Buck:*  **GPU Nodes for GROMACS Biomolecular Simulations 2x 100 × 4,96 pm = 4x 1092 €69** C Kutzner, S Páll, M Fechner, A Esztermann, BL de Groot, H Grubmüller, J. Comput. Chem. 36, 1990–2008 (2015) **2x E5-2680v2 + 2x 980** 4,69 8,55925 799 6999,24 5300 €1437 €619 €818 €1437 696 **2x E5-2680v2 + 3x 980** 4,85 8,85125 926 8111,76 5750 €1566 €650 €916 €1566 639

![](_page_39_Figure_5.jpeg)

![](_page_39_Figure_6.jpeg)